# Scopus<br>Advanced

**Biggin** <u>обслуговування</u> науковою літературою **HE HOYKMA** 2018

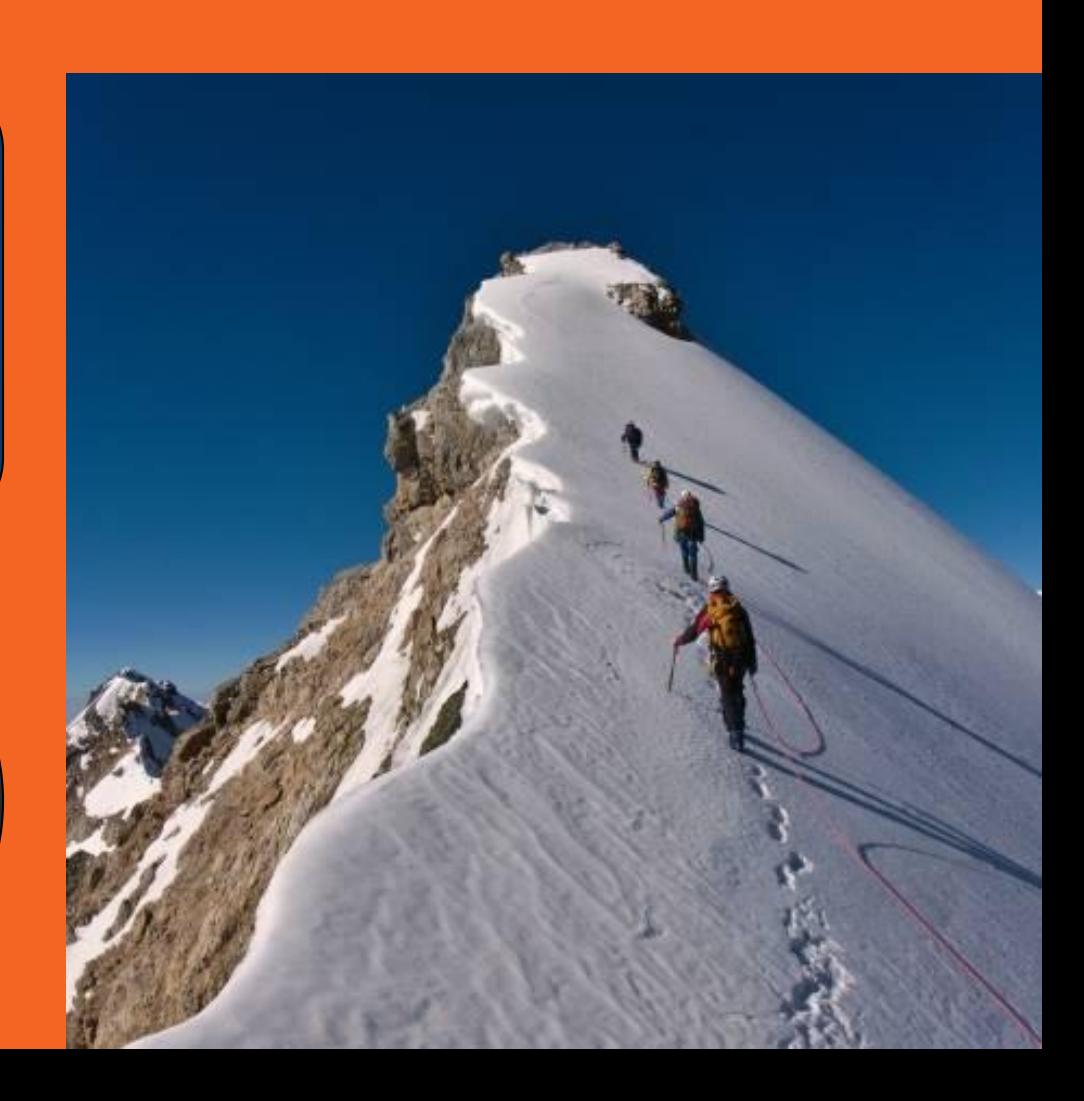

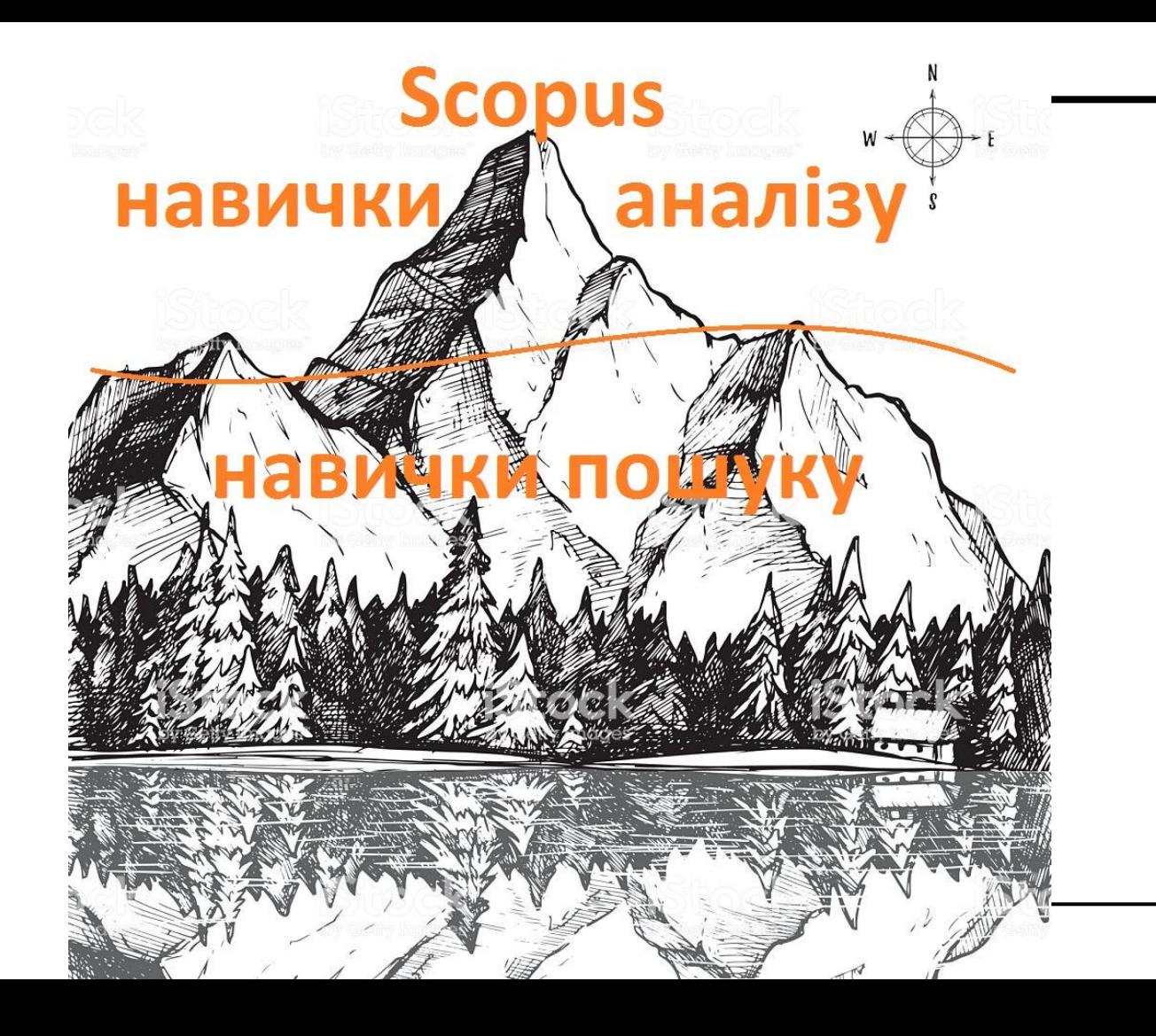

# **Сторінка автора**

## Містить дані:

- **● Іǿ'я**
- **● АфіǾіацію**
- **● Author ID**
- **● Other name formats**
- **● Subject area**
- **● Document and citation trends**
- **● H-index**
- **● Documents by author**
- **● Total citations**
- **● co-authors**

The Scopus Author Identifier assigns a unique number to groups of documents written by the same author via an algorithm that matches authorship based on a certain criteria. If a document cannot be confidently matched with an author identifier, it is grouped separately. In this case, you may see more than one entry for the same author.

# **Сторінка автора**

#### **Містить опції:**

- **● Request author detail corrections**
- **● Add to ORCID**
- **● Get citation alerts**
- **● Follow this author**
- **● View potential author matches**

**View potential author matches**

These profiles may be associated with this author, but Scopus does not have enough information to make a definite match. The profiles are sorted on best fit with the author.

**Request author detail corrections**

- Set the preferred name
- Merge Profiles
- Add and remove documents
- Update Affiliation Added new feature

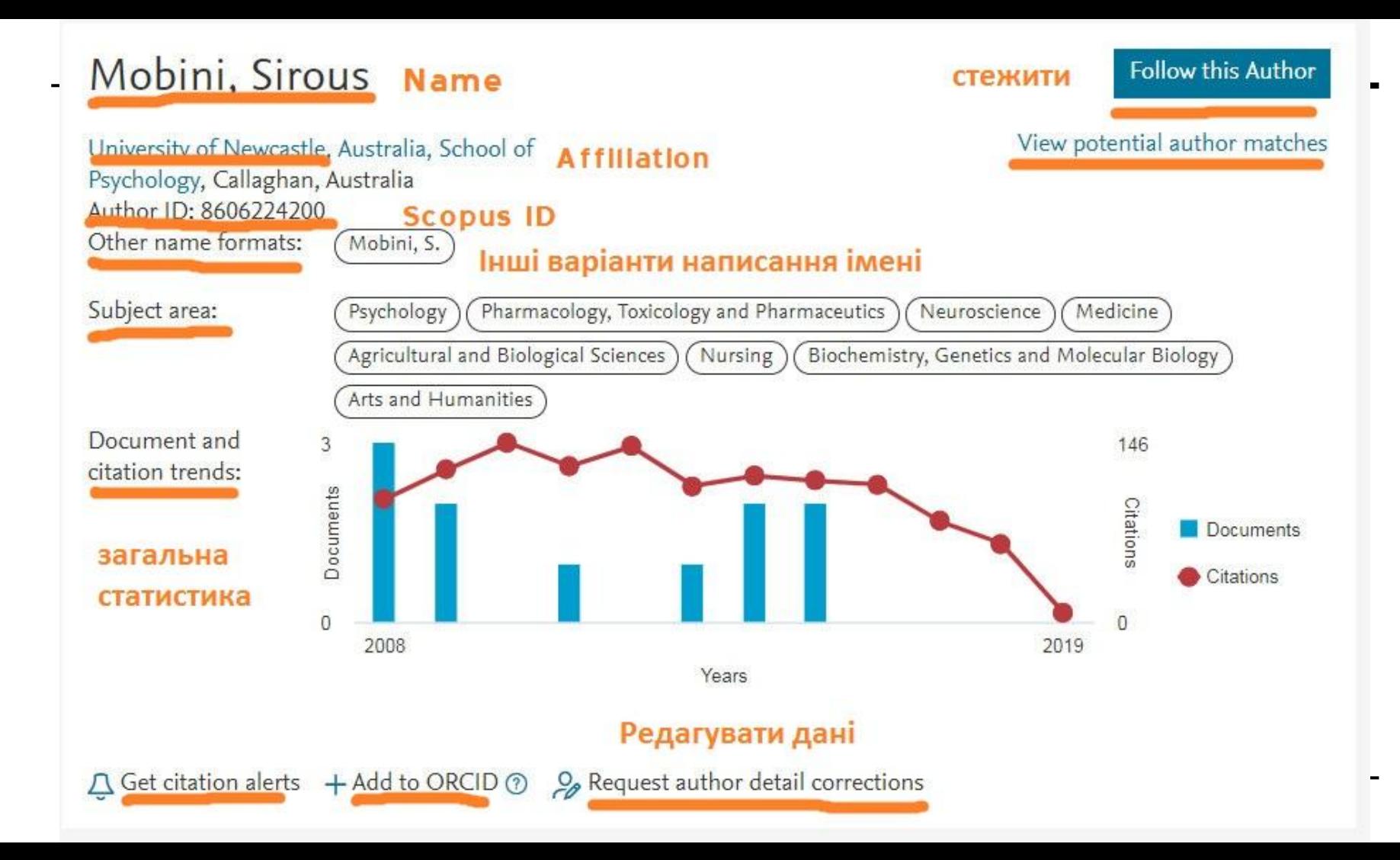

# **Сторінка документу**

#### Містить дані:

#### **Містить опції:**

- **Назву**
- **Автора**
- **● ДжеȃеǾȁ (жȆȃȀаǾ), ISSN, DOI**
- **Onuc (abstract)**
- **●** SciVal Topic Prominence, Prominence percentile
- **Тематику**
- **КЛЮЧОВІ СЛОВО**
- **● СȂиȄȁк бібǾіȁгȃафії**
- **Експортувати цей документ в: Mendeley, RefWorks, RIS format (EndNote), CSV (Excel), BibText, PlainText**
- **Завантажити, Роздрукувати, НадіȄǾаȅи Ȁа e-mail, збеȃегȅи в PDF,**  зберегти у список, створити ПОСИЛОННЯ
- Переглянути метрики
- Переглянути документи, які процитували цей
- Переглянути схожі документи

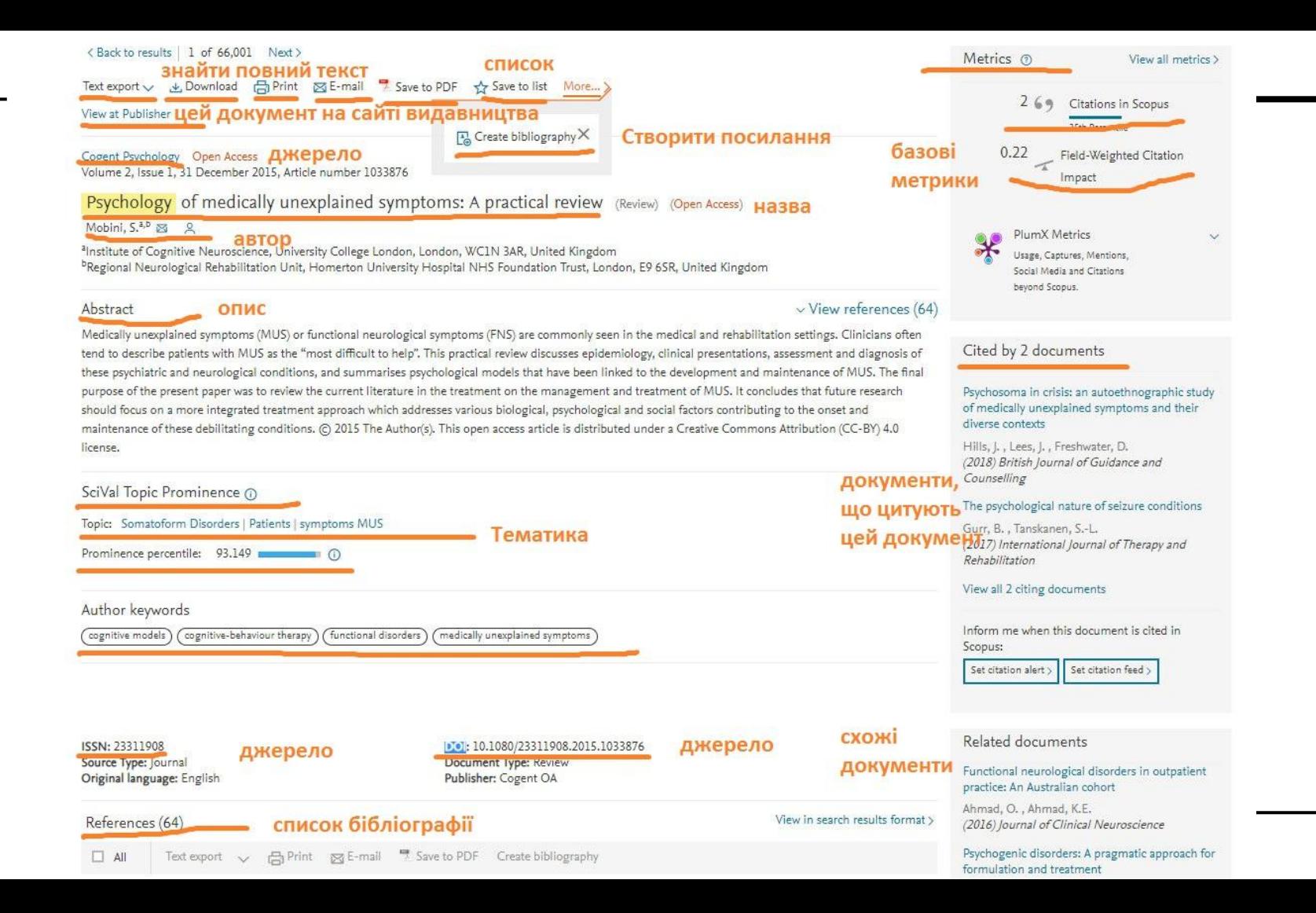

# Базові метрики

Базові метрики cmameŭ **QO3BOAЯЮMЬ** оцінювати як цитування, так рівні взаємодії **cni**nbHomu НАВКОЛО cmammi.

- 1. На сторінці документа можна ознайомитись з базовими метриками
- подивитись які інші документи цитують 2. ueŭ
- 3. Налаштувати сповіщення, якщо цей документ цитується
- Переглянути схожі документи 4.

#### Document details

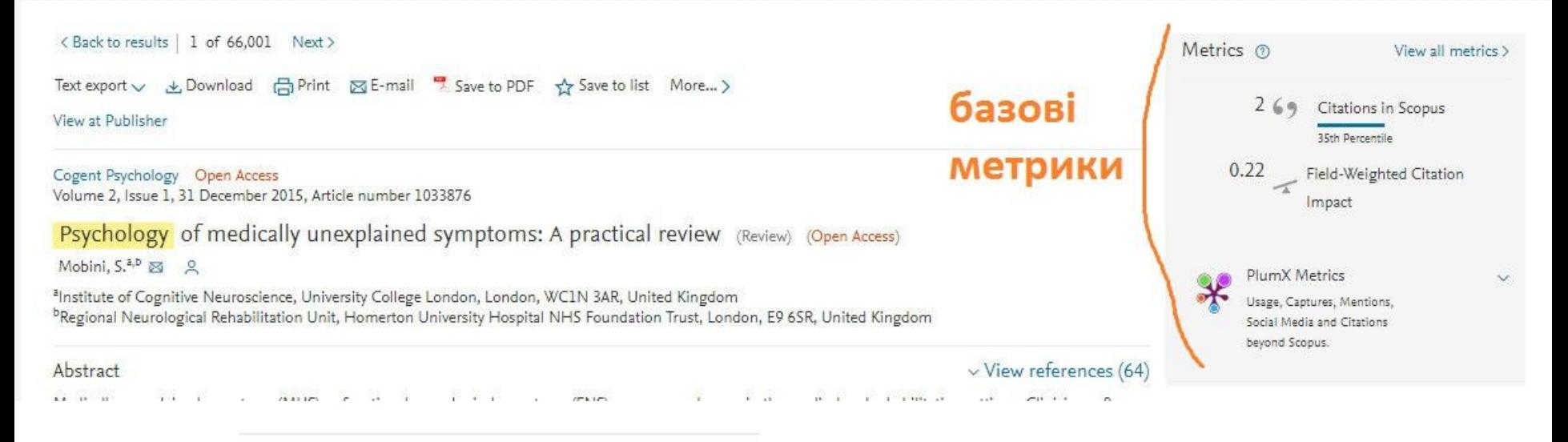

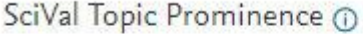

Topic: Somatoform Disorders | Patients | symptoms MUS

Prominence percentile: 93.149  $(i)$ 

#### **Metric Details**

Сторінка деталей базових **Метрик** документу

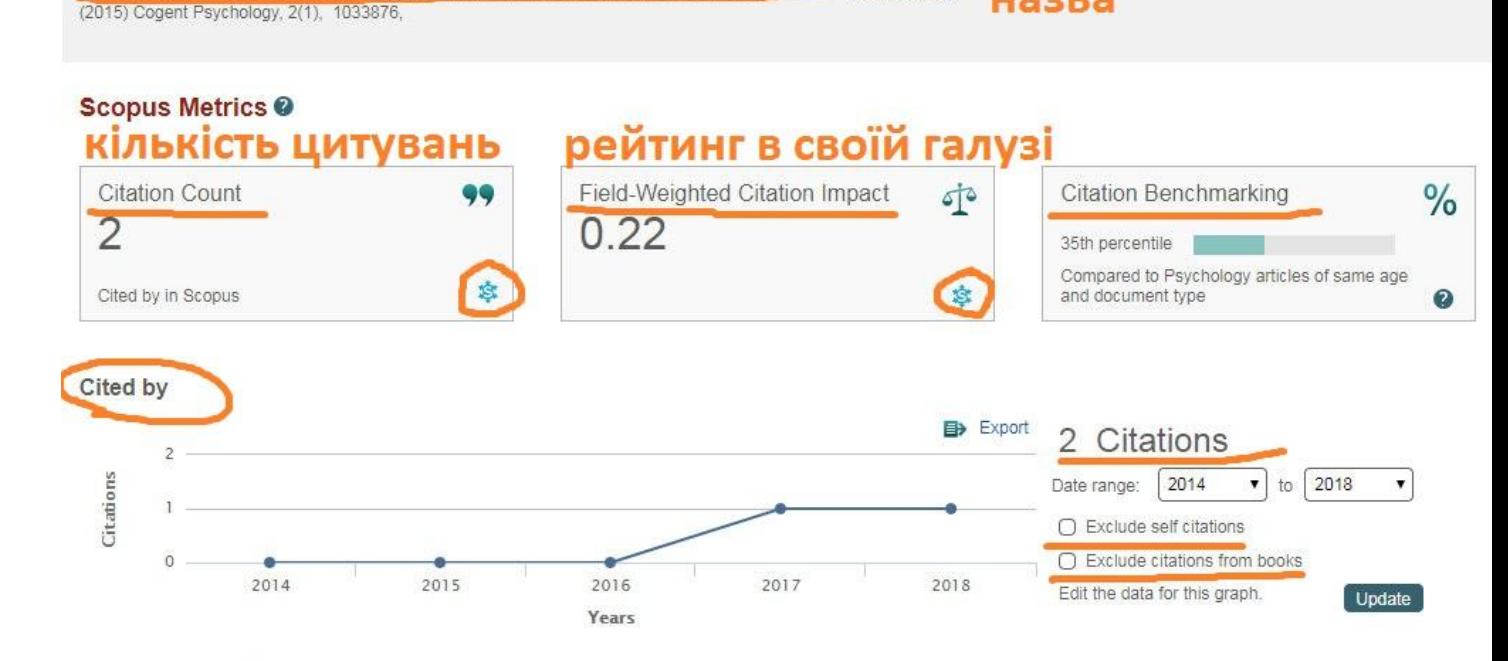

назва

#### Benchmarking <sup>O</sup>

Measures of activity relative to specific research domains, based on cited by in Scopus

Compared to Psychology articles of the same age and document type

**All Citations** 

35 TH PERCENTILE

Psychology of medically unexplained symptoms: A practical review Back to article

# **Базові метрики демонструють:**

Citation count shows how many times a publication has been cited.

#### — Загальну кількість цитувань

- Середню кількість цитувань
- Кількість часто цитованих публікацій
- Відсоток часто цитованих публікацій

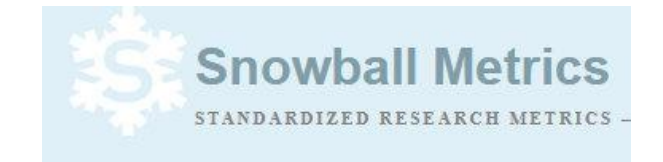

## **Field-Weighted Citation Impact (FWCI)**

• Field-Weighted Citation Impact (Зважений за галуззю знань вплив цитувань) - це співвідношення загальної кількості цитувань статті до її очікуваного середнього цитування у відповідній предметній галузі.

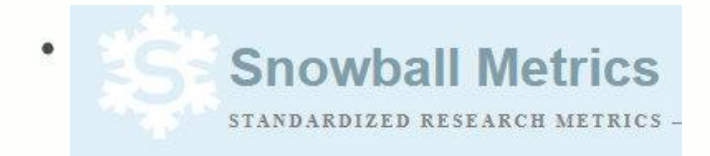

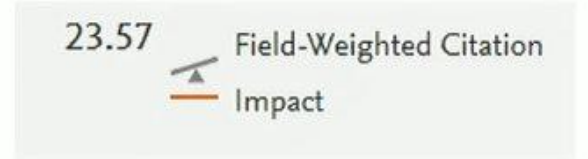

### **Field-Weighted Citation Impact (FWCI)**

- Якщо FWCI = 1, то це означає, що стаття цитується відповідно до очікувань на середньосвітовому рівні;
- Якщо FWCI > 1, то це означає, що стаття цитується частіше середньосвітового рівня для подібних публікацій, наприклад, значення 2.11 = на 111% краще світового рівня;
- Якщо FWCI < 1, то це означає, що стаття цитується менше середньосвітового рівня, наприклад значення 0.87 = на 13% гірше світового рівня.

## **Field-Weighted Citation Impact (FWCI)**

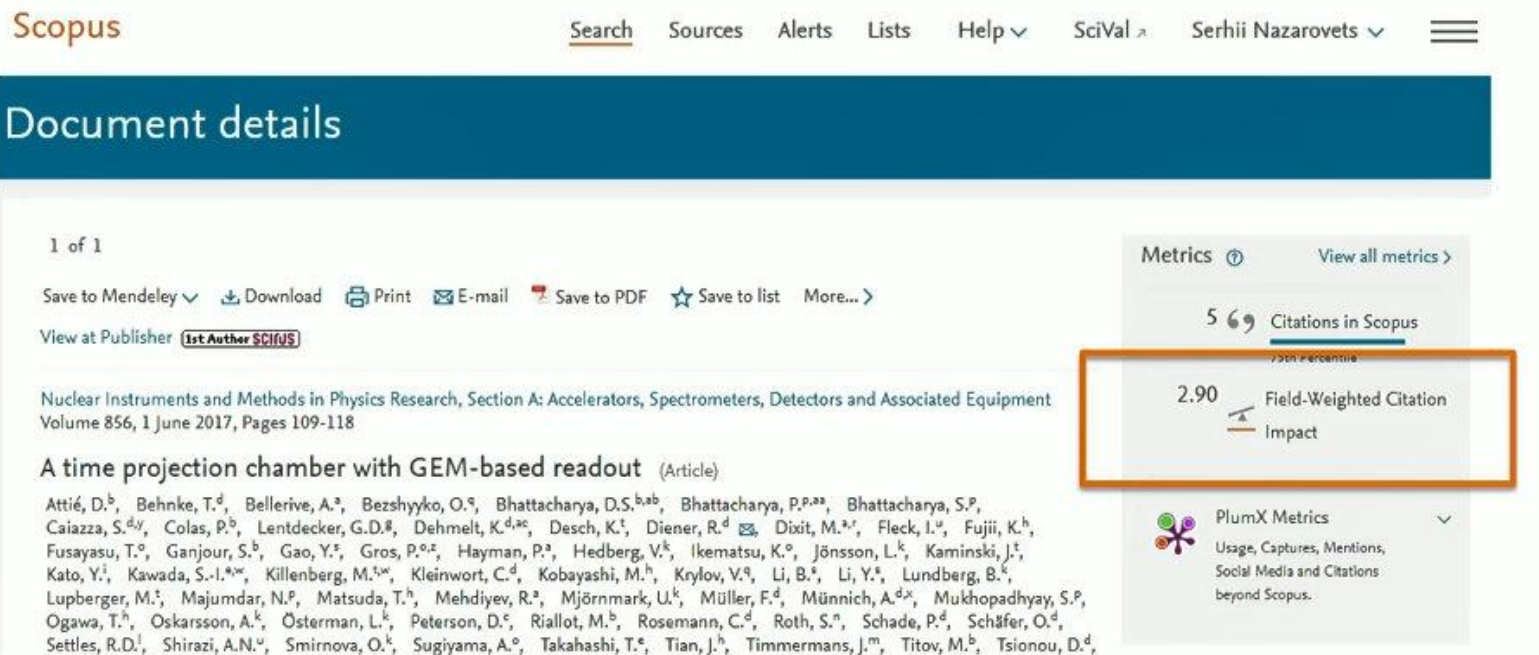

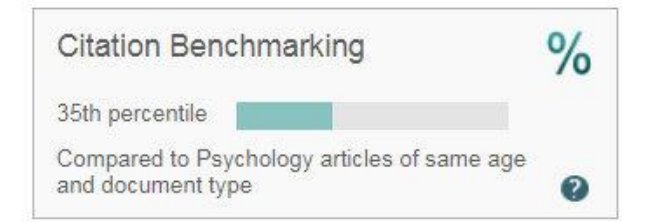

# **Citation Benchmarking**

Measures of activity relative to specific research domains, based on cited by in Scopus

Citation Benchmarking показує співвідношення цитувань цього документу до загальної кількості цитувань схожих документів. Наприклад, 99 percentile - високий показник, означає що документ входить в 1% найкращих. Враховується:

- Дата публікації,
- Tun документу
- Галузь знань

Citation Benchmarking compares articles within an 18 month window and is computed separately for each of its sources' disciplines. A minimum set of 500 similar articles is required.

# Інструмент аналізу цитувань

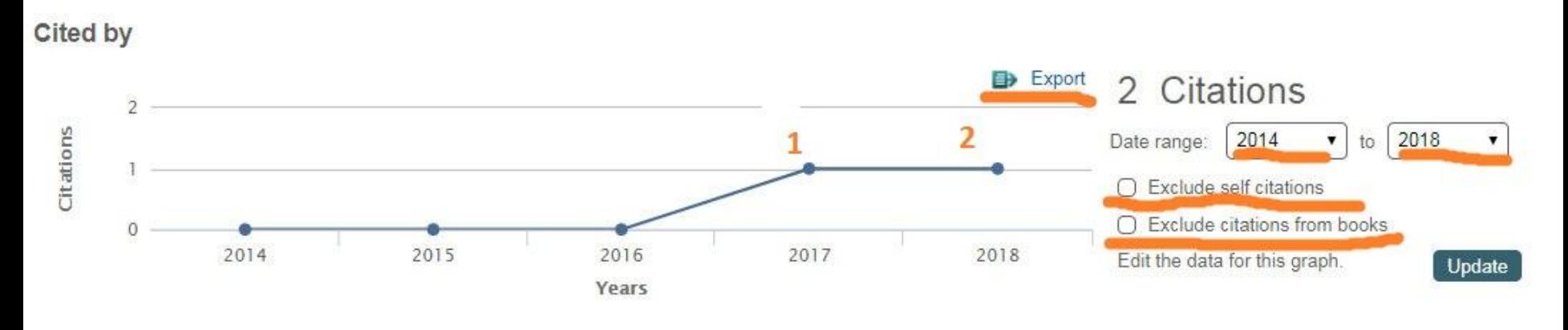

Можна:

- виключити само цитування
- Виключити цитування з книжок  $\bullet$

# SciVal Topic Prominence

#### SciVal Topic Prominence (1)

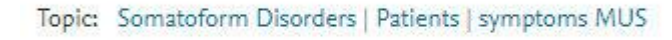

Prominence percentile: 93.149

#### Topics are unique areas of research

unique insight into identifying new, emerging research trends

Topics are unique areas of research, created using all Scopus publications from 1996 onwards. Use this section to learn about the Topic, find key authors to follow, and view related documents.

Prominence is an indicator that shows the current momentum of a Topic. It is calculated by weighing 3 metrics for papers clustered in a Topic: Citation count, Scopus views and Average CiteScore.

#### Somatoform Disorders | Patients | symptoms MUS (T.3592)

Year range: 2013 - 2017

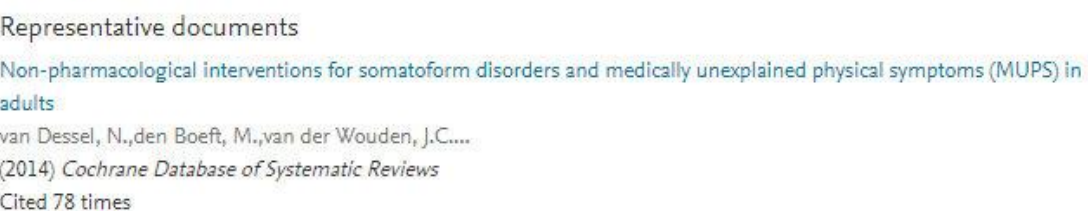

How to assess common somatic symptoms in large-scale studies: A systematic review of questionnaires

Zijlema, W.L., Stolk, R.P., Löwe, B.... (2013) Journal of Psychosomatic Research

Cited 72 times

How to use the new DSM-5 somatic symptom disorder diagnosis in research and practice: A critical evaluation and a proposal for modifications

Rief, W., Martin, A.... (2014) Annual Review of Clinical Psychology Cited 72 times

Somatic symptom disorder: An important change in DSM

Dimsdale, J.E., Creed, F., Escobar, J.... (2013) Journal of Psychosomatic Research Cited 68 times

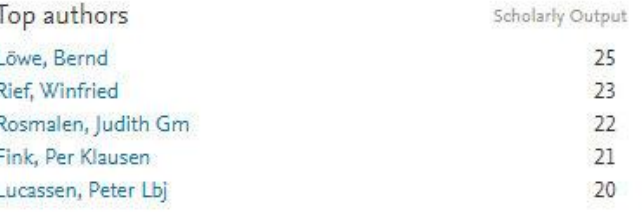

Keyphrase analysis

**H** Table  $\mathcal N$  Chart

International Classification of Diseases Research Books Depressive Disorder, Major Illness Behavior Psychosomatic Medicine Reproducibility of Results Depressive Disorder Classification Chronic Pain Cross-Sectional Studies Factor Analysis, Statistical Chronic Disease Specialization Diagnostic and Statistical Manual of Mental Disorders Fatigue Syndrome, Chronic Motivation Behavior Humans Diagnosis Psychiatry Referral and Consultation Diagnostic Tests, Routine Extrigue Population General Practitioners Production Princepan Pressure Pressure Pressure Pressure Pressure Pressure Pressure Pressure Pressure Pressure Pressure Pressure Pressure Pressure Pressure Pressure Pressure Pressu Physician-Patient Relations Health Status **Turne** Mental Disorders Pain Work Disease Life Medicine Cutpatients China Mental Health omatofo Female Patient Care Perception Prevalence Adolescent Therapeutics **Patients** Physicans Questionnaires Ribramyalgia Attitude Germany Cognitive Therapy Quality of Life Cognition Hospitals, General Psychology Anxiety Health Delivery of Health Care Culture Communication Syndrome Emotions General Practice Attitude to Health Students Personality Health Surveys Symptom Assessment Psychotherapy Interviews as Topic Mood Disorders Hypochondriasis Psychiatric Status Rating Scales Randomized Controlled Trials as Topic Self Report Denmark Antidepressive Agents Psychophysiologic Disorders Stress, Psychological Confidence Intervals

AAA relevance of keyphrase | declining AAA Growth

## Topic Prominence in Science

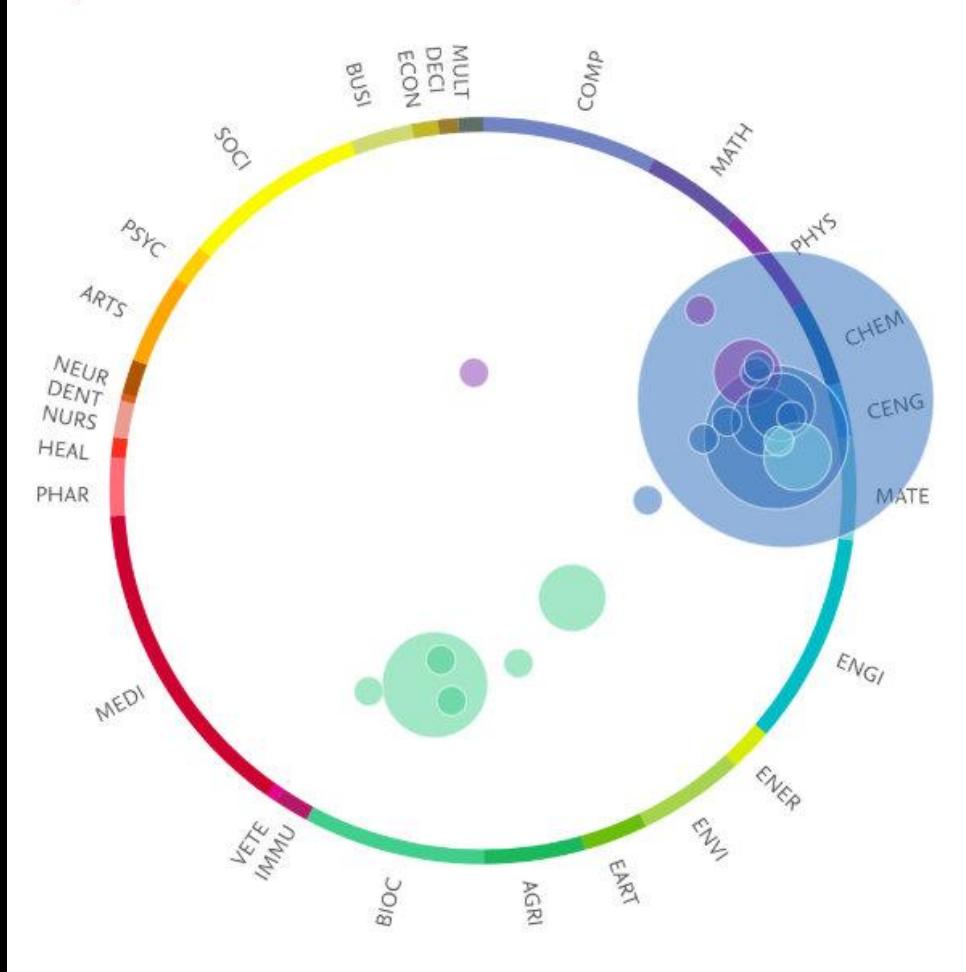

## Topics are unique areas of research You were just looking at the Topic Somatoform Disorders | Patients | symptoms MUS

The Topics preview in Scopus give insight into:

- 1. The key researchers with whom you could collaborate
- 2. The core publications you should read to get up to speed on that Topic
- 3. The related themes to give a broader overview of the Topic

Learn more about Topic Prominence in Science >

# **PlumX Metrics**

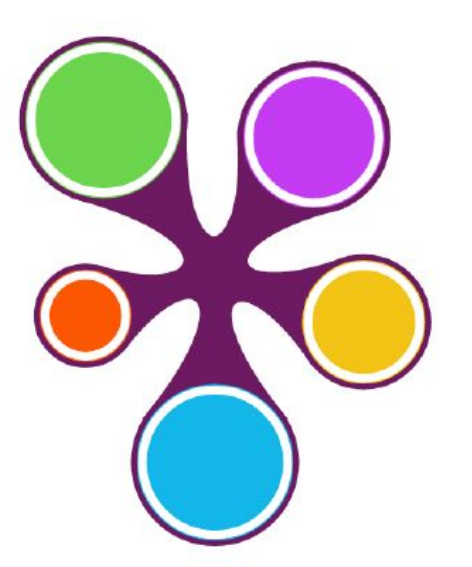

Це поширення певного наукового дослідження в lнтернет

Компанія Plum Analytics збирає статистику такого поширення в Інтернет, класифікує, і складає альтернативні метрики для різних muniв публікацій у вигляді "квітки" PlumX

# PlumX Metrics включають:

**Plum Print -** A data visualization that dynamically changes to indicate the relative number of metrics in each category.

**Usage (green)** - Usage indicates whether anyone is reading the articles or otherwise using the research. After citations, Usage is the top statistic researchers want to know. *Example Metrics: Clicks Downloads Views Library HoldingsPlays*

**Captures (purple)** - Capture metrics indicates that someone wants to come back to the work. Captures can be an early indicator of citations. *Example Metrics: Bookmarks Code Forks Favorites Readers Watchers*

**Mentions (yellow) -** Mentions are a measurement of activities such as news articles or blog posts about research. They indicate that people are actively engaging with the research. *Example Metrics: Blog posts News mentions Comments Reviews Wikipedia Links*

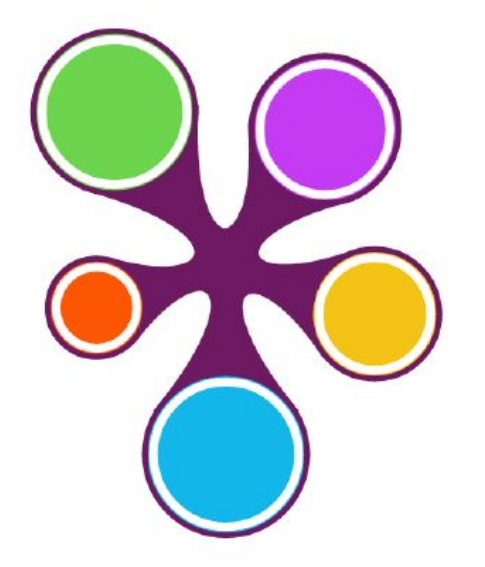

# PlumX Metrics включають:

**Social Media (blue) -** Social Media can help measure "buzz" and attention. This category includes tweets, Facebook likes, etc. that reference the research. *Example Metrics: +1s Likes Shares Tweets*

**Citations (red) -** This is a category for both traditional citation indexes such as Scopus, and a place to capture new citations that help indicate social impact such as Clinical or Policy Citations. *Example Metrics: Citation Indexes Patent Citations Clinical Citations Policy Citations*

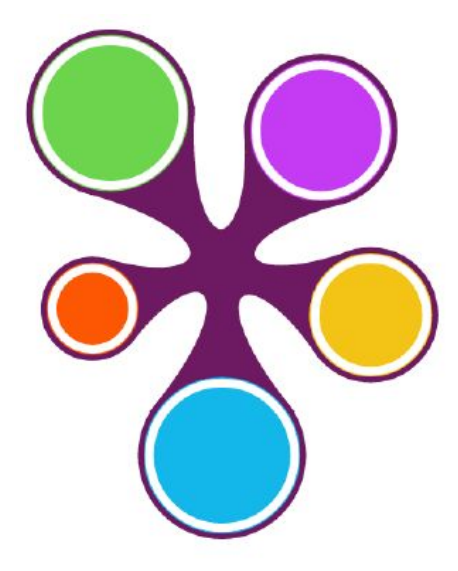

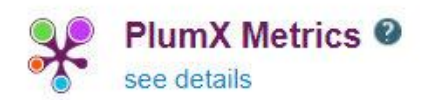

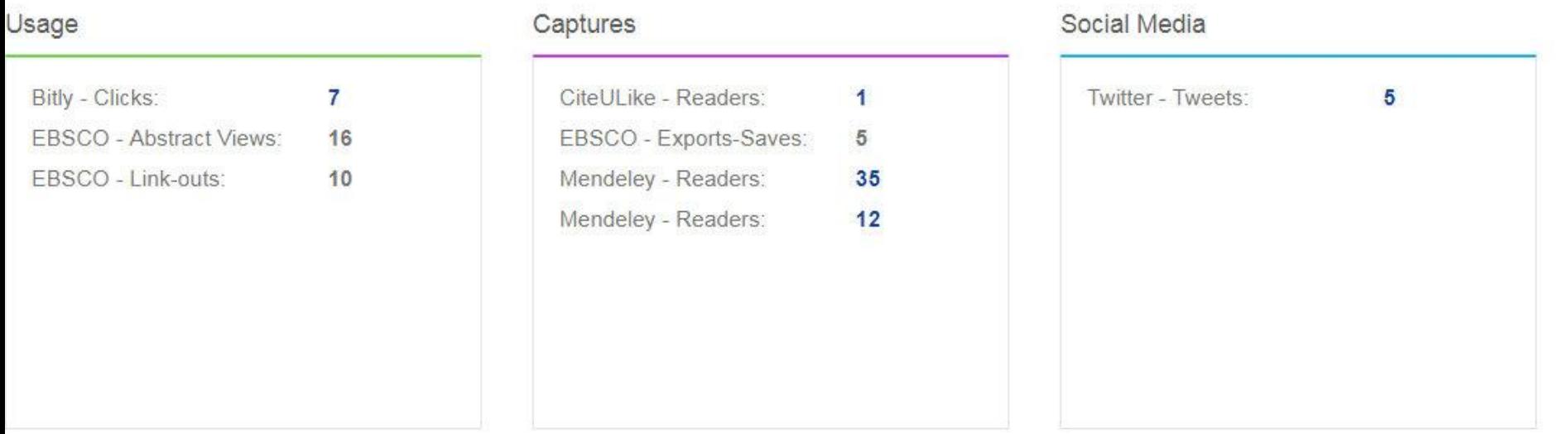

5 categories – Usage, Captures, Mentions, Social Media and Citations – PlumX enables analysis by comparing metrics that are "like for like."

## **Наукове цитування**

Вчені у своїх роботах цитують інші наукові публікації для визнання внеску своїх попередників, для підтвердження даних, для опису методів та обладнання, тому велика кількість цитувань може свідчити про впливовість конкретного наукового документу

Також, цитування може відбутися і внаслідок критики, чи заперечення результатів попередніх робіт і даний "негативний контекст" не буде врахований у результатах наукометричного аналізу

# **h-index**

<mark>h-індекс, або індекс Гірша (Хірша) —</mark> показник

впливовості науковця, колективу науковців, наукового закладу або наукового журналу, заснований на кількості публікацій та їх цитуваннях. Індекс Гірша був запропонований американським фізиком Хорхе Гіршем в 2005 році.

Для визначення h-індексу колективу науковців або наукового закладу, у такий же спосіб враховуються загалом всі статті опубліковані науковцями, що входять до його складу (а не додаються одне до одного h-індекси окремих науковців).

# **h-index документу**

У Scopus можна підрахувати h-index одного документу або групи документів, які можуть не належати одному й тому самому автору. Для цього необхідно провести пошук (наприклад **TITLE-ABS-KEY(mars water ice)), обрати всі або** необхідні результати, клікнути на опцію View **Citation Overview - за якою відкриється h-index** документів.

#### h-graph for set of 1 Document

h-graph Measures the impact of a set of articles and shows the number of citations per document.

#### 1 cited documents Back to citation overview

Document h-index : 1 Scopus does not have complete citation information for articles published before 1996.

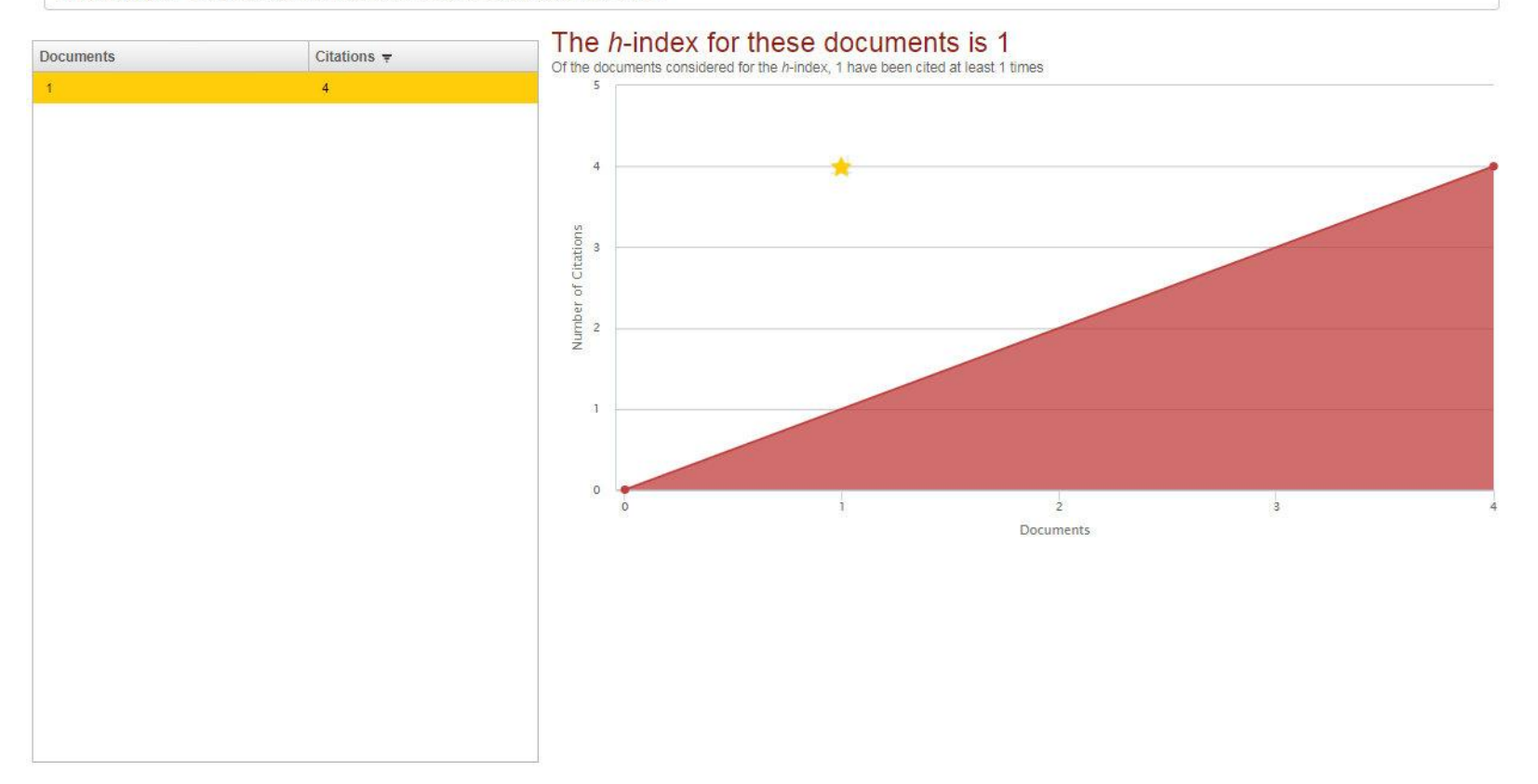

#### h-graph for set of 1,606 Documents

 $h$ -graph Measures the impact of a set of articles and shows the number of citations per document.

#### EXport | **EL** Print | **Y** Email

1.606 cited documents Back to citation overview

Document h-index : 110 Scopus does not have complete citation information for articles published before 1996.

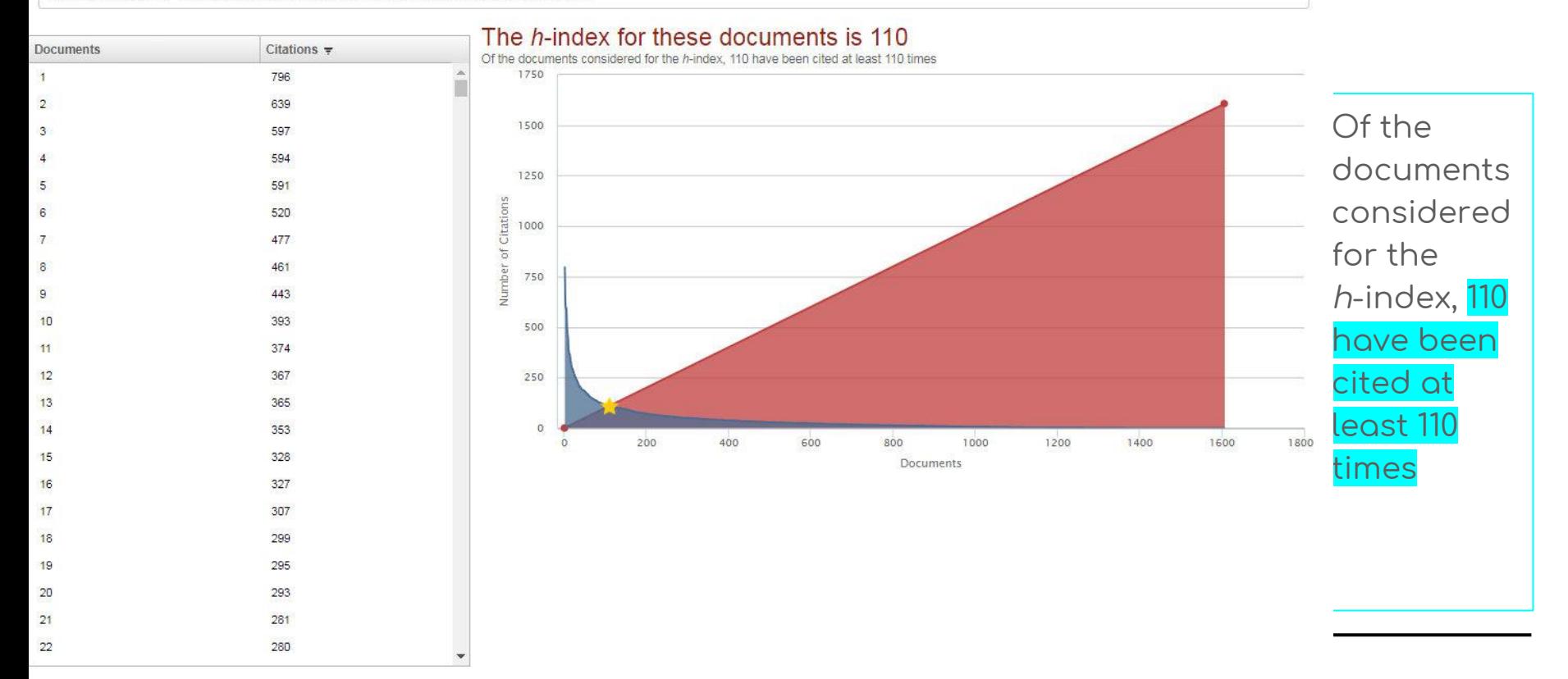

# **h-index журналу**

Journal's number of articles (h) that have received at leat h citations over the whole period

h-index журналу є однією з мір якості журналу і може бути обчислена за допомогою даних Web Science, Scopus або Google Scholar.

h-index журналу не враховує різну практику цитування предметів (на відміну від зважених SJR і SNIP), і тому найкраще використовувати для порівняння журналів в одному предметному колі.

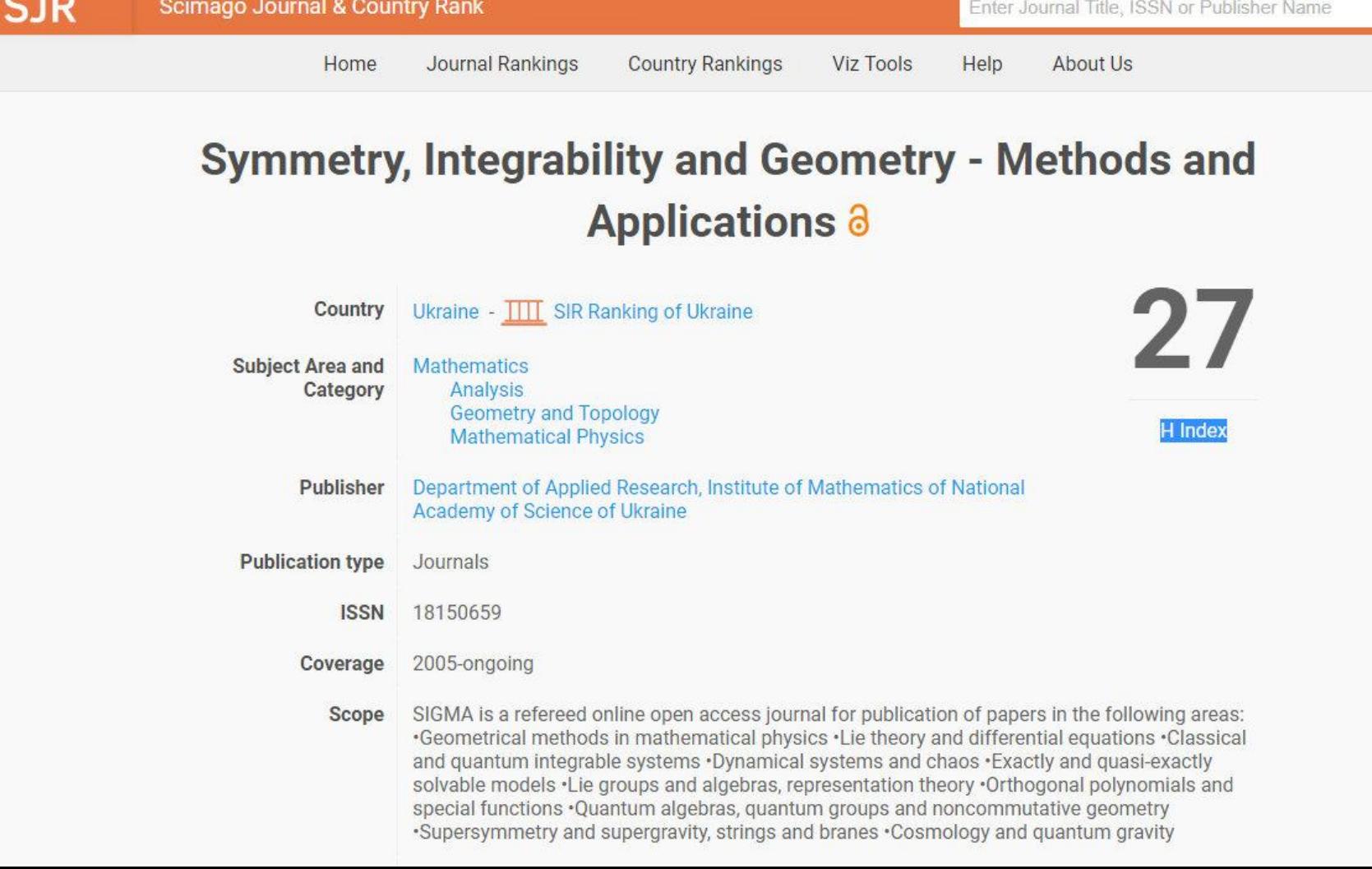

# **h-index країни**

 $\epsilon$  навіть h-index країни

https://www.scimagojr. com/countryrank.php

Country's number of articles (h) that have received at least h citations

За рейтингом h-index Україна займає 50 місце у світі (між **Єгиптом 49 і Болгарією 51)** 

Лідери - США -2077, ВБ - 1281, Німеччина - 1131, Канада - 1033, Франція - 1023, Японія - 920

За кількістю докуменів Україна - на 41 місці, за кількістю цитованих документів - на 39

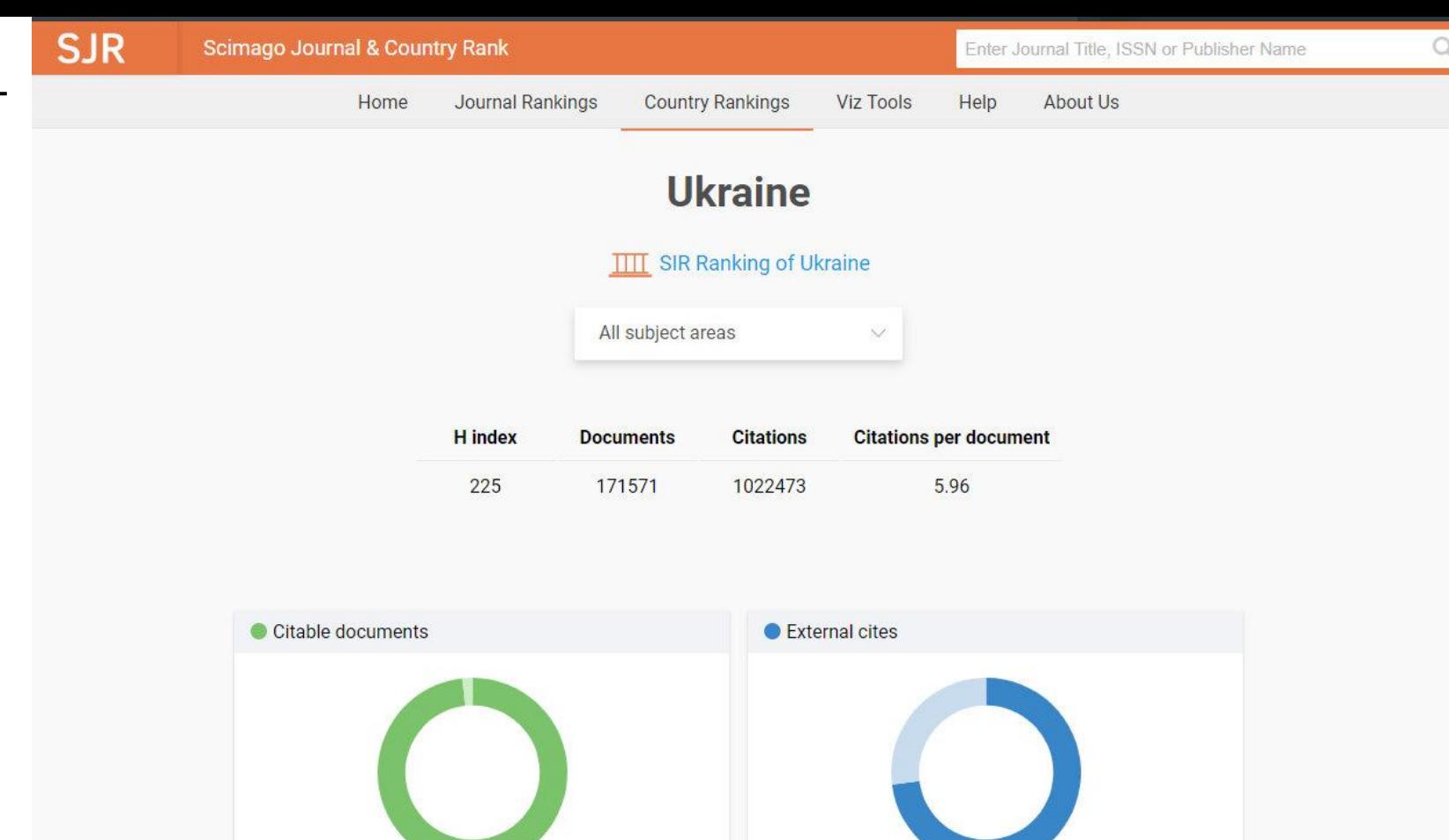

Citable documents O Non-citable documents

Output: ● % of the region ● % of the world

# **Підрахунок h-index**

У Scopus h-індекс автоматично обраховується для кожного сучасного науковця у світі (за виключенням тих, що не публікуються у рейтингових журналах), ці дані доступні через безкоштовний пошук авторів.

The h[-index](http://en.wikipedia.org/wiki/H-index) is an index that attempts to measure both the productivity and impact of the published work of a scientist or scholar. In Scopus, the h-index is not a static value; it is calculated live on a set of results each time you look it up.

# **Підрахунок h-index**

h-індекс науковця дорівнює h якщо він є автором h публікацій, кожна з яких була процитована щонайменше h разів.

*f*(A)=10, *f*(B)=8, *f*(C)=5, *f*(D)=4, *f*(E)=3 → *h*-index=4 *f*(A)=25, *f*(B)=8, *f*(C)=5, *f*(D)=3, *f*(E)=3 → *h*-index=3

# **Причини низького h-index**

- h-index можна підрахувати лише на основі тих документів, які вийшли після 1995 року (буквально починаючи з 1996 року)
- Різне написання прізвища автора, через що автоматично створюється 2 (або більше) профілів, у кожного з яких різний h-index. Вирішення: об'єднати профілі
- Не проіндексувався випуск журналу, де ваша стаття (рідко, але трапляється). Вирішення: написати в тех підтримку Scopus

The h-index considers Scopus articles published after 1995

## Як оцінити внесок співавторів?

- Багато наукових публікацій написано великим колом співавторів з різних установ та країн, тому складно оцінити внесок кожного автора, установи, чи країни.
- Дану проблему вирішують, як шляхом рівномірного розподілу показників наукової продуктивності та впливовості між усіма співавторами, так і зарахуванням їх загальної кількості у повному обсязі для кожного співавтора.
- Також, існують спроби враховувати порядок авторів у переліку співавторів публікації, однак дані підходи поки не є продуктивними, адже не існує універсальних норм, які б визначали порядок згадування авторів публікації.

Physical fusion Letters Volume 104, Issue 19, 14 May 2015, Article number 191809

Combined Messurement of the Higgs Boson Mass in pp Collisions at s =7 and 8 TeV with the ATLAS and CMS Experiments (A666) (Open Acoust

Aud, G.P.P., Abbot, B.T.P., Abdullah, J.P., Abdino, O.T., Aber, R.T., Abdulla, M.F., Absand, O.S.P., Absandeda H.P.,<br>Aber, H.P., Abers, R.Y., Abdulla, Y.P.F., Adarya, B.S.<sup>Chan</sup>, Marenjak, L.Y., Aders, D.L.P.S., Abders, J. West additional authors ...

\*Department of Physics, University of Adelaide, Adelaide, Australia Physics Department, SUNY Albany, Albany, NY, United States: \*Department of Physics, University of Alberta, Edmonton, AB, Canada View additional affiliations: 4

#### Abstract

#### - View references (40)

A measurement of the Higgs booon meas is presented based on the combined data samples of the ATLAS and CMS experiments at the CERN LHC in the Hway and H+ZZ+4 decay channels. The results are obtained from a simulteneous fit to the reconstructed invariant mass. peaks in the two channels and for the two experiments. The reseaseed masses from the individual channels and the two experiments are found to be consistent among thereadves. The combined measured mass of the Higgs boson is with 126,09u0.21 (radju0.11 (ryst) GeV. @ 2015 CERN, for the KTLAS Collaboration. Published by the American Physical Society under the terms of the ehtip://creativecommans.org/ficenses/by/3.8)> Creative Commons Attribution 3.0 License. Faither distribution of this work must maintain attribution to the authorisi and the published article's title, is uvariabation, and DOC.

https://doi.org/10.1103/PhysRevLett.114.191803
## **Журнальні метрики**

**Розділ Sources** 

Станом на 12 листопада 2018 -

**39,647 results**

Можна фільтрувати за: <mark>типом видання</mark> (журнал, книга, матеріали конференцій), сферою, видавництвом, публікаційною **акȅивȀіȄȅю,** [CiteScore](https://www.scopus.com/sources.uri?zone=TopNavBar&origin=searchauthorlookup)**,** [Highest percentile](https://www.scopus.com/sources.uri?zone=TopNavBar&origin=searchauthorlookup)**,**  [Citations 2017](https://www.scopus.com/sources.uri?zone=TopNavBar&origin=searchauthorlookup)**,** [Documents 2014-16](https://www.scopus.com/sources.uri?zone=TopNavBar&origin=searchauthorlookup)**,** [% Cited](https://www.scopus.com/sources.uri?zone=TopNavBar&origin=searchauthorlookup)**,** [SNIP](https://www.scopus.com/sources.uri?zone=TopNavBar&origin=searchauthorlookup)**,**  <u>[SJR](https://www.scopus.com/sources.uri?zone=TopNavBar&origin=searchauthorlookup)</u>

#### Sources

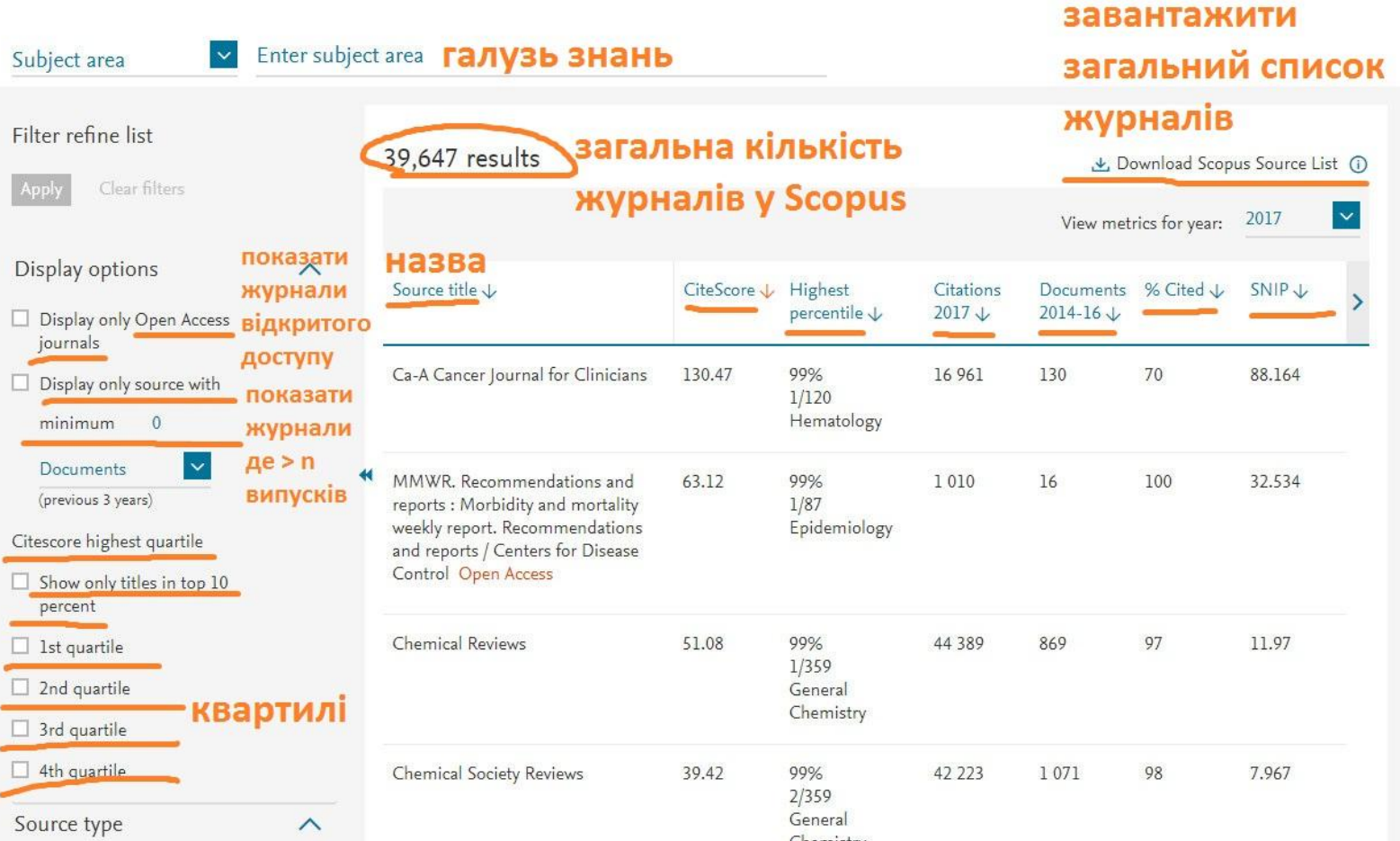

**Sources** 

# **Знайти журнали у певній галузі**

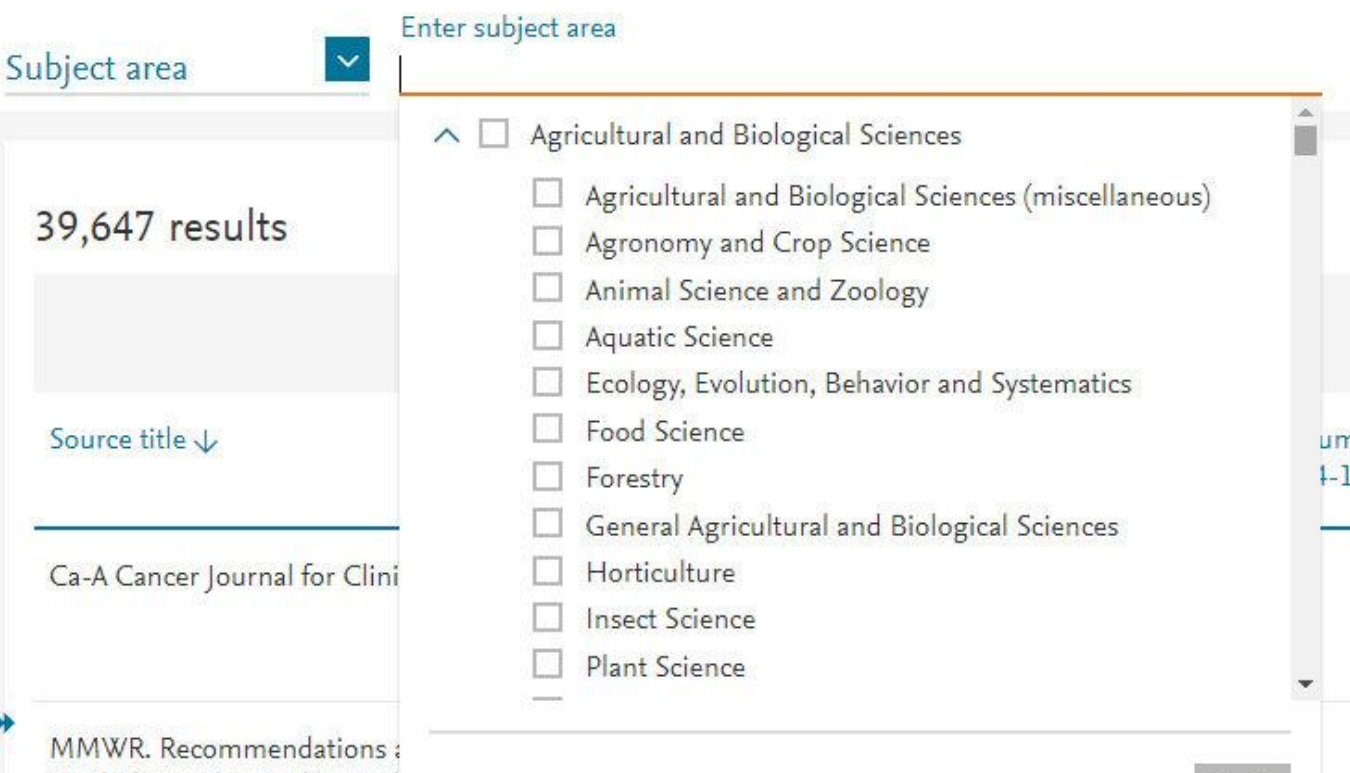

 $+1$ 

**Apply** 

Morbidity and mortality weel Recommendations and repor Disease Control Open Access

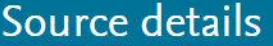

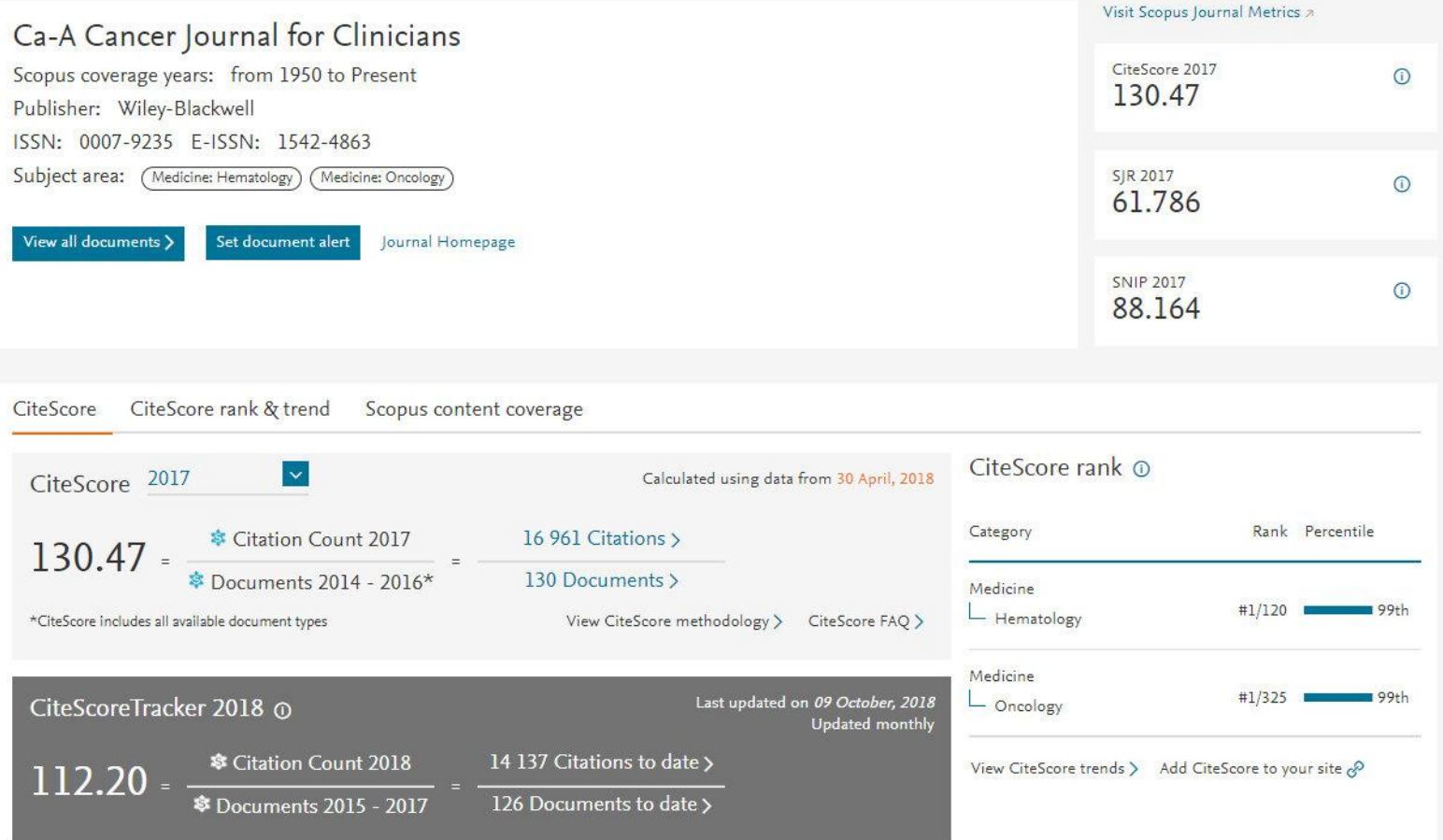

<sup>\$</sup> Metrics displaying this icon are compiled according to Snowball Metrics *A*, a collaboration between industry and academia.

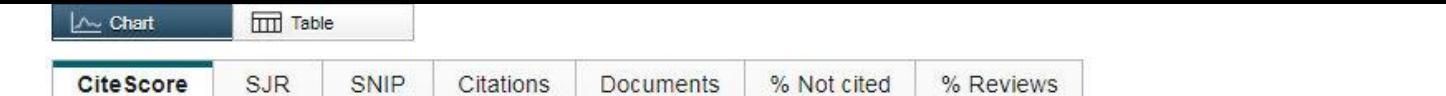

#### CiteScore Publication by year o

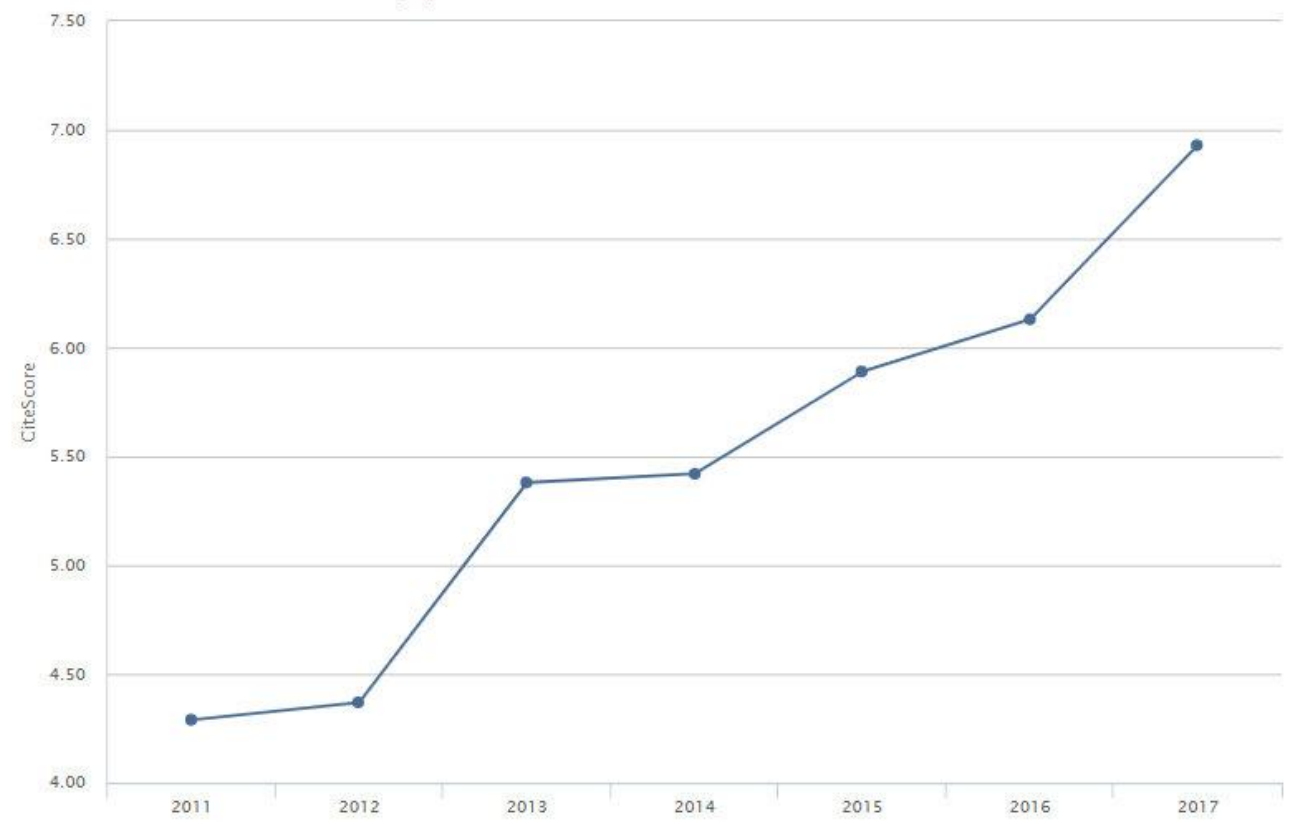

Ø → Journal of Membrane Science

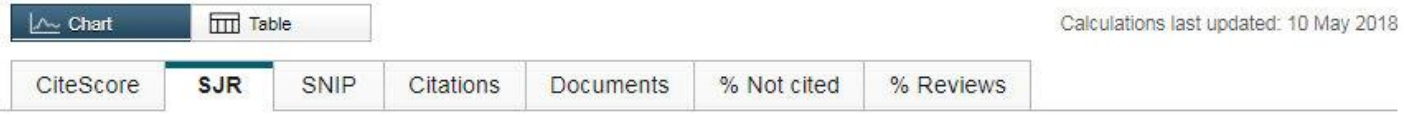

#### SCImago journal rank by year o

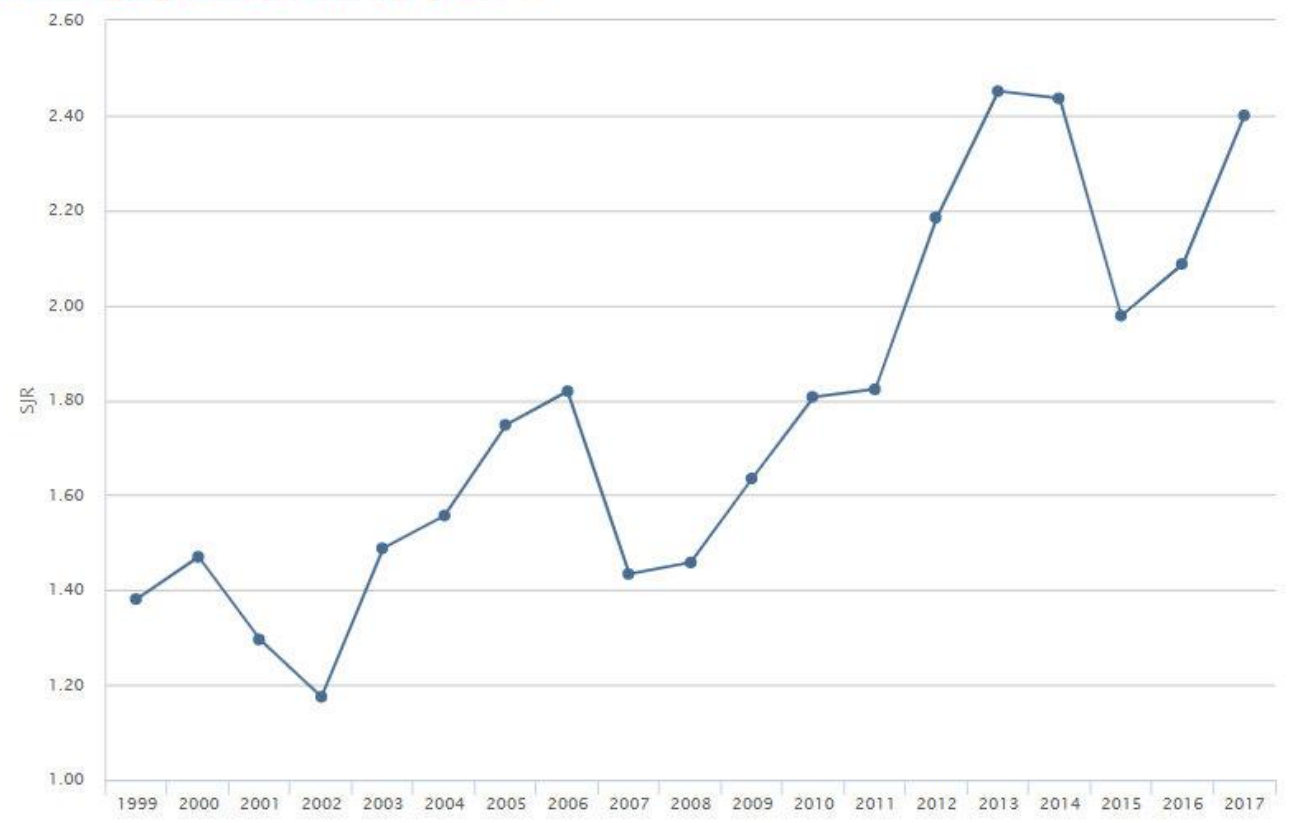

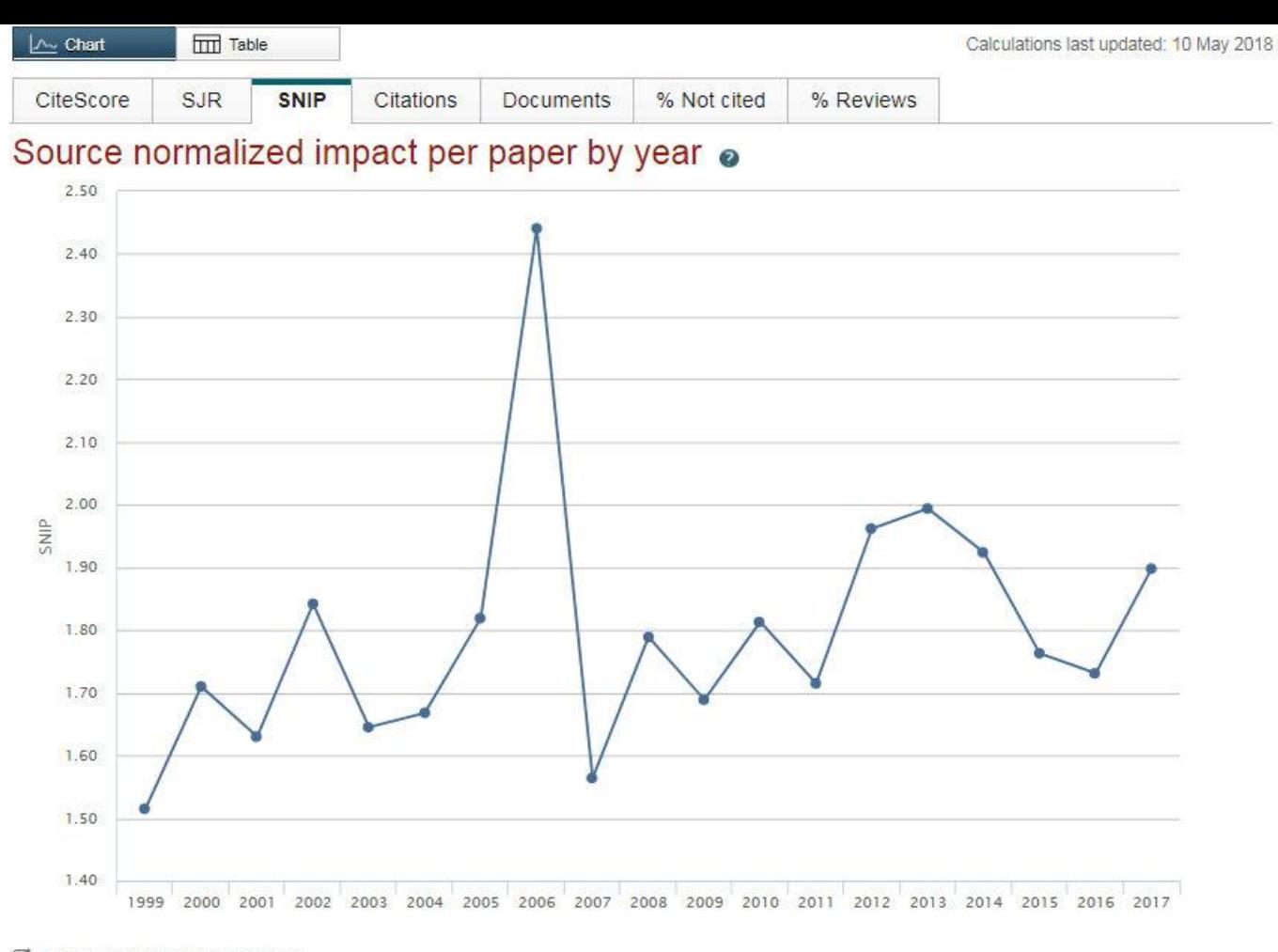

Ø → Journal of Membrane Science

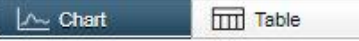

#### Calculations last updated: 09 Oct 2018

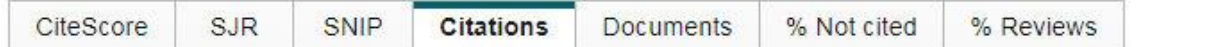

### Source citations by year O Exclude source self citations

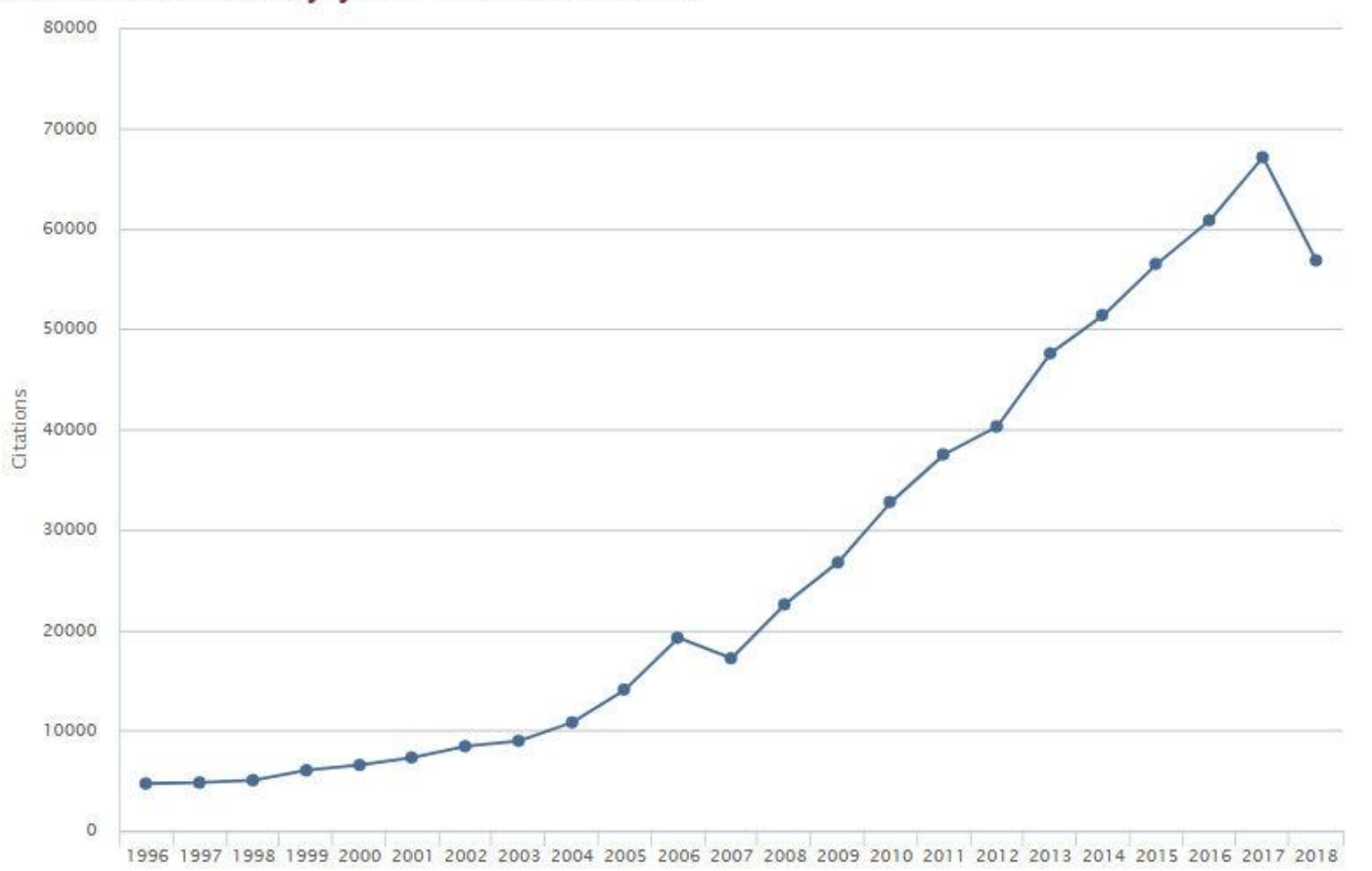

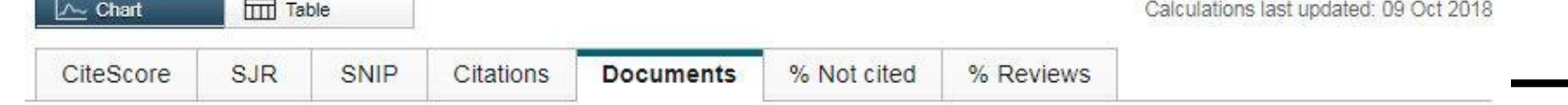

#### Source documents by year

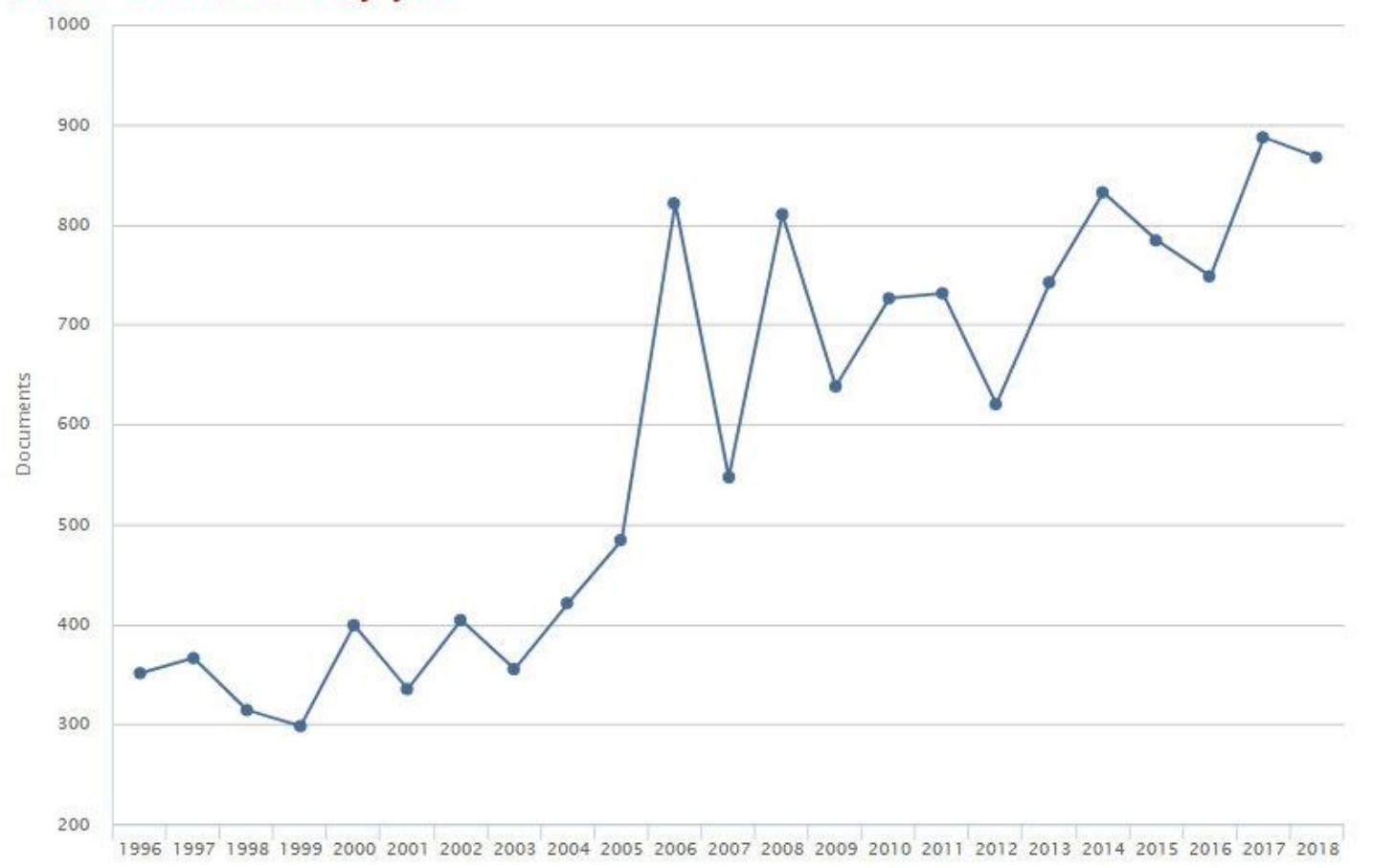

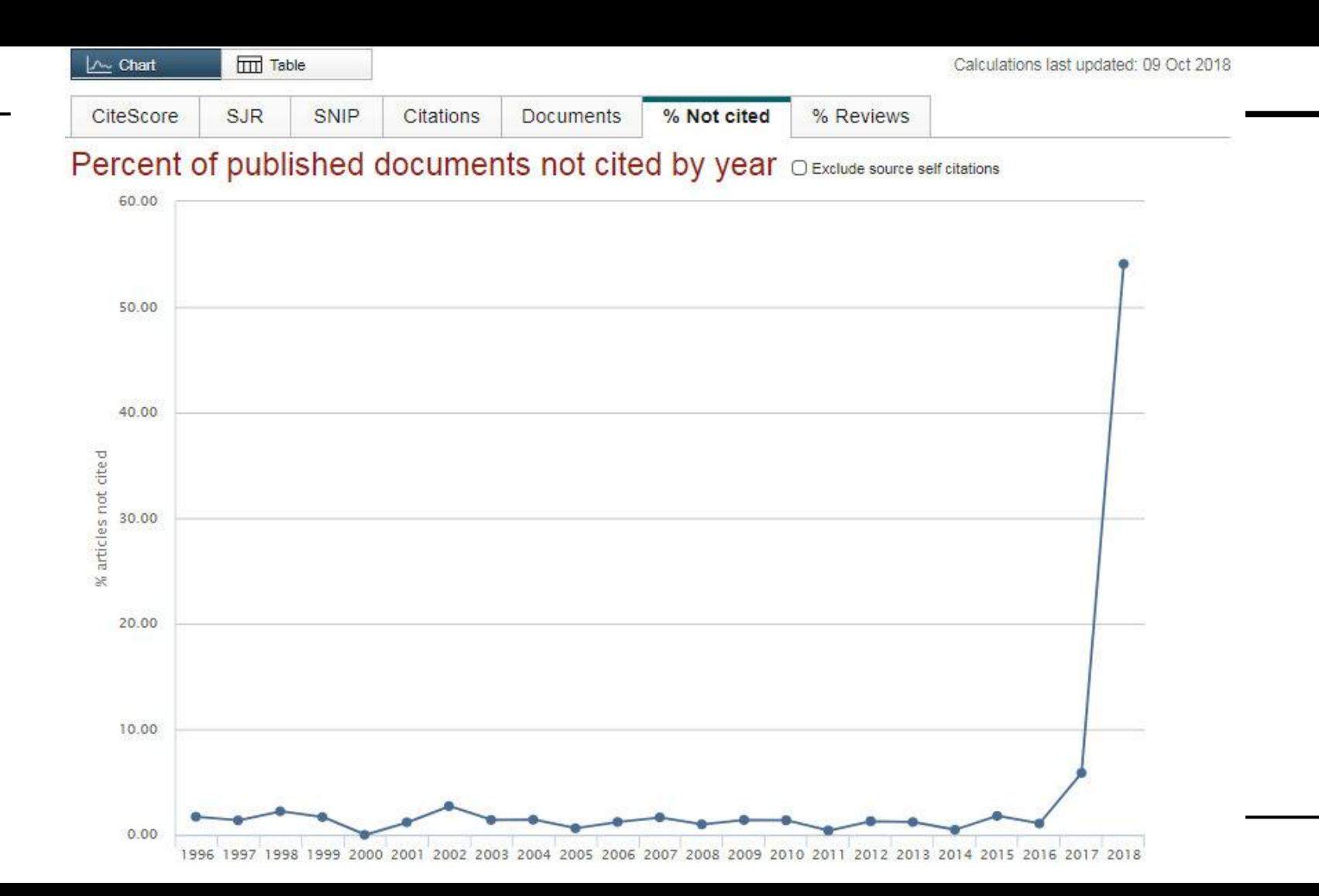

# **Порівняти журнали**

#### Compare sources

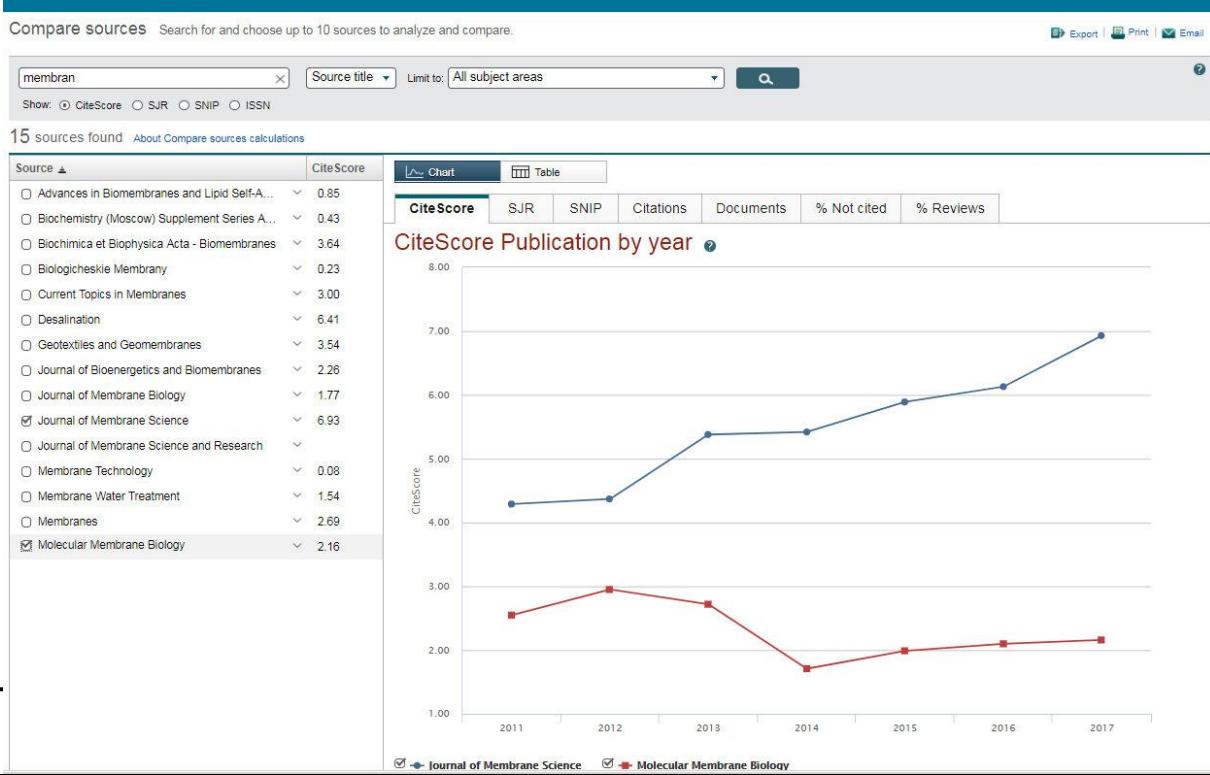

## CiteScore

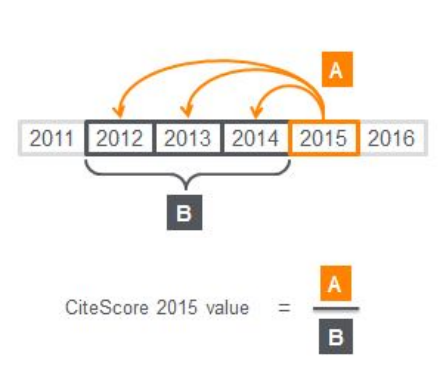

cuments published in year 20XX

Citations from 2015

CiteScore включає в себе 8 метрик: CiteScore, CiteScore Tracker, CiteScore Percentile, CiteScore Quartiles, CiteScore Rank, Citation Count, Document Count, Percentage Cited. На думку розробників, використання декількох метрик одночасно дозволяє об'єктивно оцінювати якість журналу. Основним показником є CiteScore.

## **CiteScore**

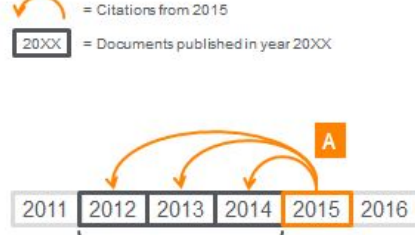

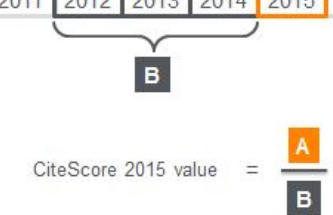

CiteScore розраховується за тією ж формулою, що й імпактфактор Web of Science, з декількома відмінностями:

1) CiteScore використовує 3-річне вікно цитувань, тоді як класичний імпакт-фактор використовує 2-річне вікно цитувань. Розробники вважають 3-річний період більш оптимальним для розрахунку цього показника.

2) При розрахунку CiteScore, окрім статей й журнальних оглядів, враховуються інші типи публікацій Scopus: листи, примітки, редакційні статті, матеріали конференцій й інші документи.

## CiteScore

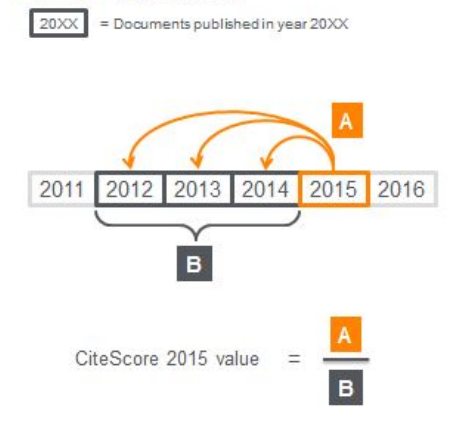

Citations from 2015

CiteScore - максимально прозора метрика, для її підрахунку не використовуються ніякі спеціальні алгоритми.

Ще однією перевагою метрики, на думку творців, є можливість відслідковувати показники в динаміці: показник CiteScore для поточного року оновлюється щомісяця (CiteScore Tracker).

**Щȁ ȅаке SNIP (The Source-Normalized Impact per Paper), SJR (The SCImago Journal Rank)?**

- Розраховуються для всіх журналів, включених в Scopus
- Грунтуються на перевірених бібліометричних npuнцunax
- Оновлюються раз на рік
- Виключають можливість маніпуляцій
- Можуть враховувати характер цитування та охоплення бази даних (SNIP і SJR)
- Дозволяють всебічно оцінити ефективність ЖУРНОЛУ
- Дозволяють прямо порівнювати журнали незалежно від дисципліни (SNIP і SJR)

SNIP, SJR є ЖУРНОЛЬНИМИ метриками цитування, які можуть бути використані для оцінки результативності журналу. Дані журнальні метрики:

## **SNIP (The Source-Normalized Impact per Paper)**

Нормалізована за джерелами посилань цитованість у розрахунку на одну статтю

SNIP вимірює контекстну цитованість журналу шляхом «зважування» <u>цитат <mark>на підставі загальної кількості цитат в дисципліні</mark>. Цитування</u> роботи в дисциплінах з найменшою кількістю цитат, отримує більший «вагу», і навпаки. SNIP розраховується шляхом ділення середньої кількості посилань, отриманих в поточному році статтями журналу, опублікованими за три попередні роки, на потенціал цитування для даного журналу. Це дозволяє порівнювати журнал з конкурентами і дає інформацію про його результативності.

## **SJR (The SCImago Journal Rank)**

Даний показник передбачає, що <mark>не всі цитати є однаковими</mark>.

Дисципліна / предметна область, якість і репутація журналу безпосередньо впливають на цінність цитувань і результативність журналу. Крім того, «вага» цитувань визначається з урахуванням всіх цитувань статей певного журналу. SJR не залежить від «розміру» журналів і ранжирує їх по «середньому в розрахунку на одну статтю» (що дозволяє використовувати його для порівняння з іншими журналами).

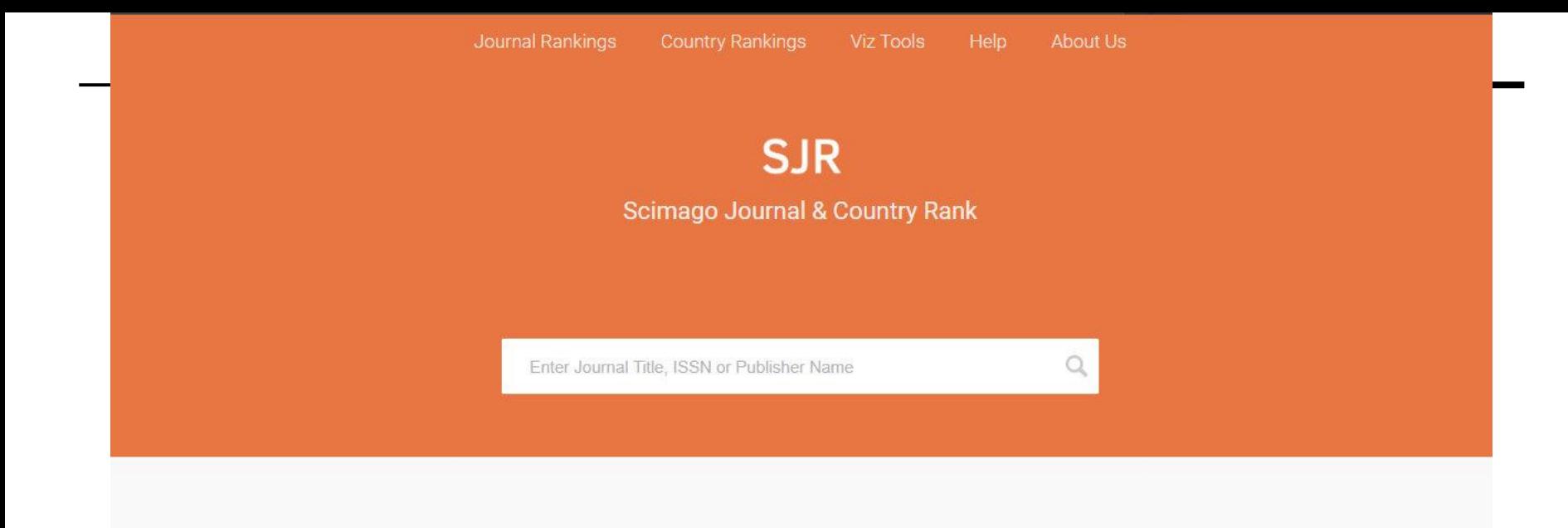

#### WHAT IS SCIMAGOJR FOR?

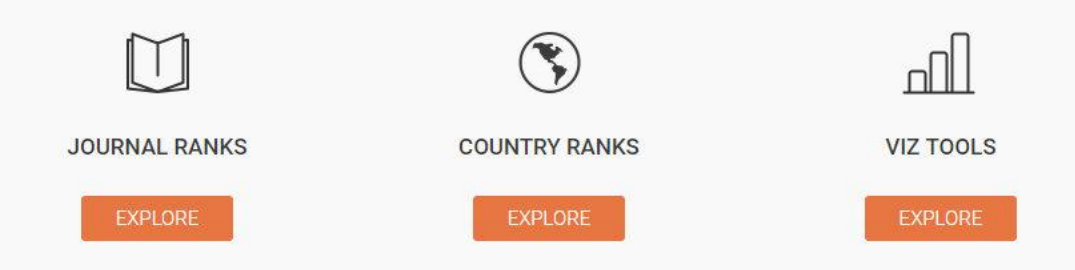

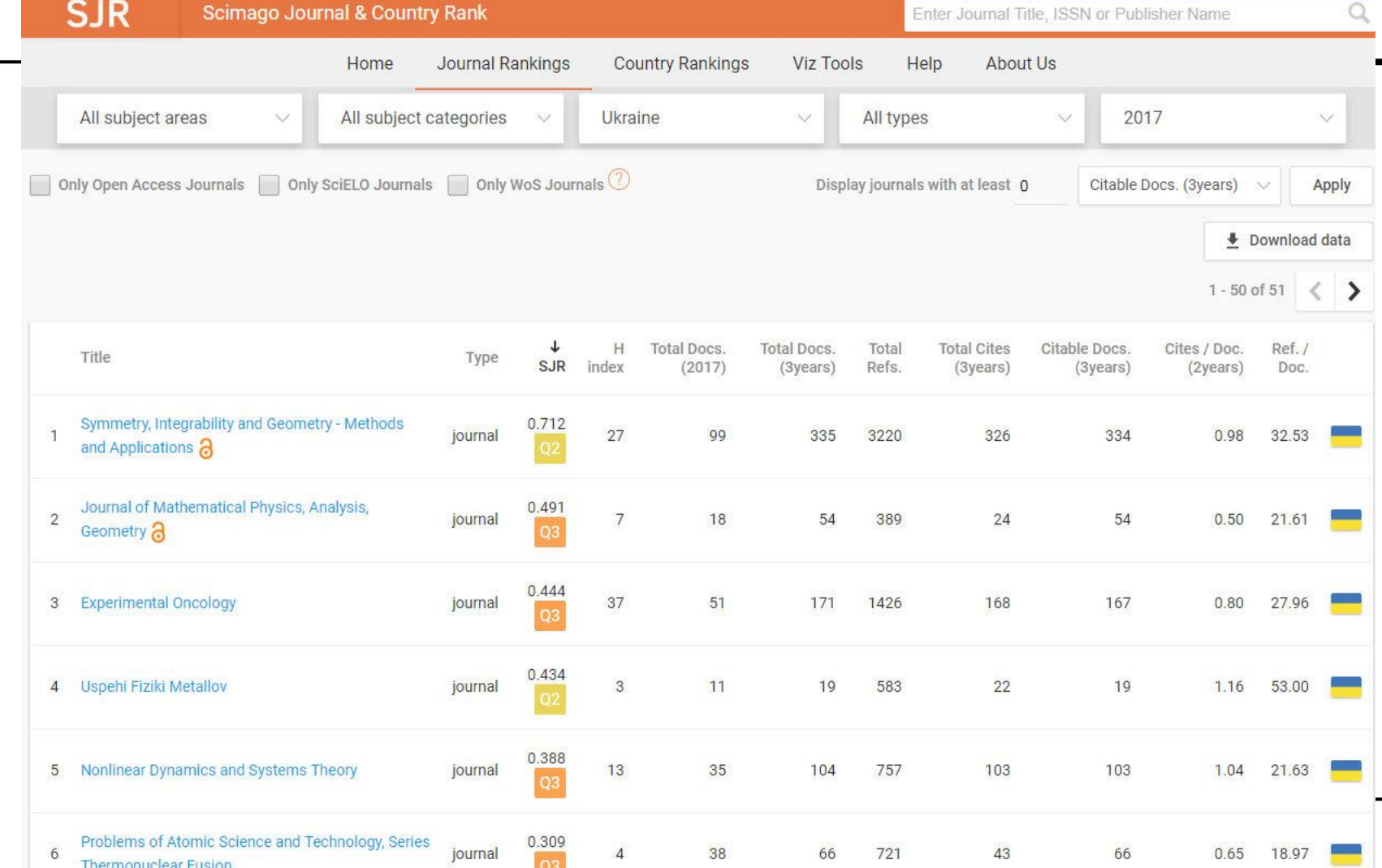

# **Що таке квартиль наукового журналу**

<mark>Квартиль (чверть) Q</mark> - це категорія вимірювання показників наукових журналів,

- бібліометричні показники, що відображають рівень цитованості
- затребуваність журналу науковим співтовариством.

Журнали у вузькій предметній області ранжуються за спаданням квартилю:

- iмпакт-фактор Journal Citation Reports (JCR) для бази даних Web of Science, індексується близько 12 500 журналів;
- SCIMago Journal Rank (SJR) для бази даних Scopus, індексується близько 21 000 журналів.

Квартиль розраховується наступним чином. Ранжуються всі журнали по імпакт-фактору від більшого до меншого. потім сумуються всі імпакт-фактори журналів по категорії, а потім аіляться на 4. У перший квартиль Q1 входять журнали з першої частини списку. У другій квартиль Q2 входять журнали наступні за журналами з першої частини списку. У третій квартиль Q3 входять журнали наступні за журналами з другої частини списку. Решта журнали входять в четвертий квартиль Q4. Найавторитетніші журнали входять в перший квартиль Q1.

# **Що таке квартиль наукового журналу**

Отриманий список ділиться на 4 рівні частини. В результаті ранжирування кожен журнал потрапляє в один з чотирьох квартилей: від Q1 (найвищий, до якого належать найбільш авторитетні іноземні журнали) до <mark>Q4</mark> (найнижчий). Система квартилей дозволяє найбільш об'єктивно оцінити якість - рівень журналу незалежно від предметної області.

#### 39,647 results

と Download Scopus Source List ①

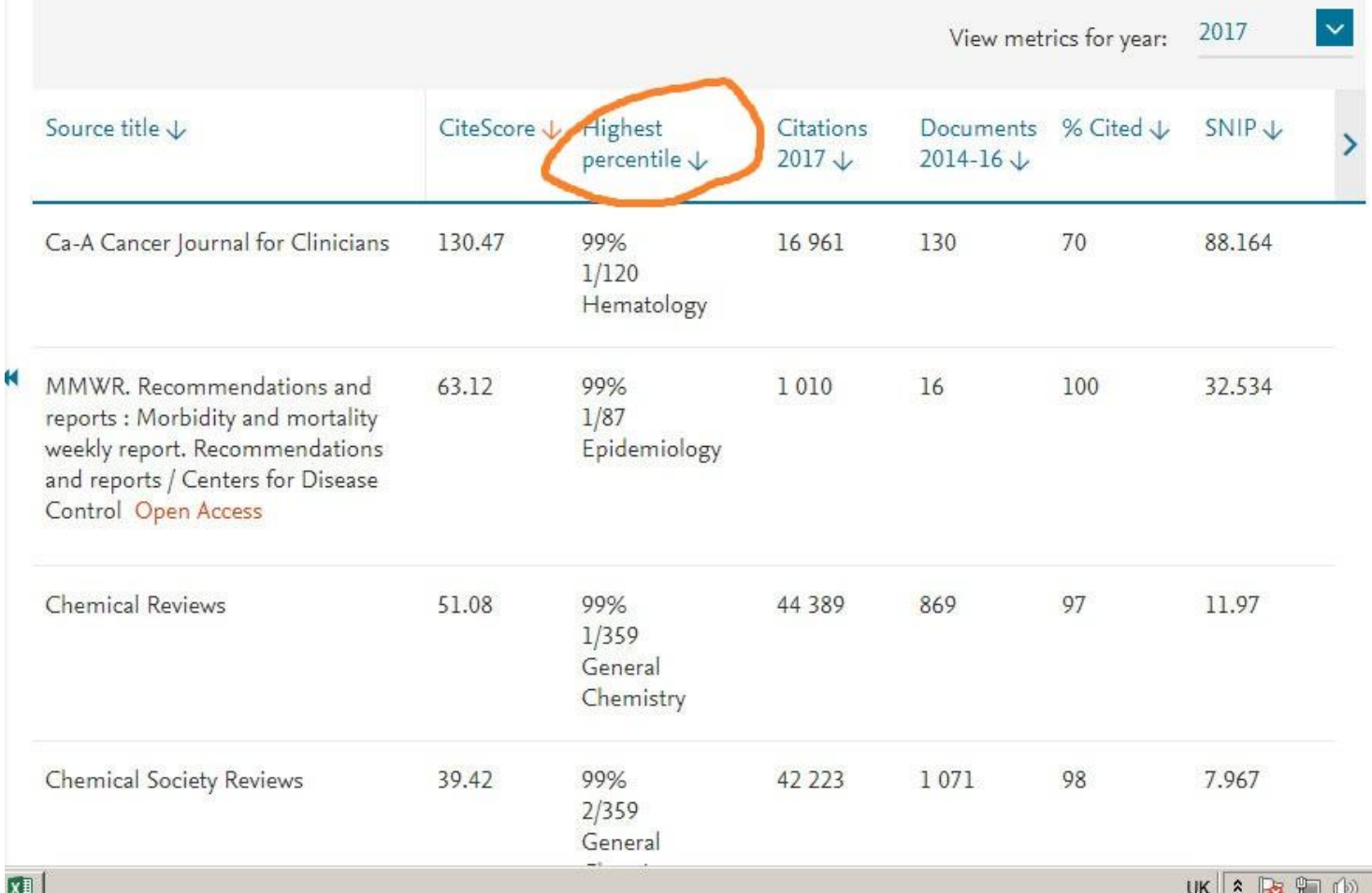

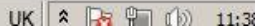

# **Що таке процентиль наукового журналу**

Процентиль показує відносне положення журналу в своїй галузі знання. Кожна галузь знання ділиться на 100 процентилей рівного розміру в залежності від кількості журналів, і кожному журналу присвоюється певний процентиль в залежності від його показника CiteScore.

Журнал, якому присвоєно процентиль CiteScore <mark>96%,</mark> має згідно CiteScore рейтинг не нижче, ніж 96% журналів, віднесених до цієї ж категорії. Тобто журнал входить в 4% найавторитетніших журналів з цієї категорії. Чим процентиль вище тим вище авторитетність журналу.

# **Country rankings**

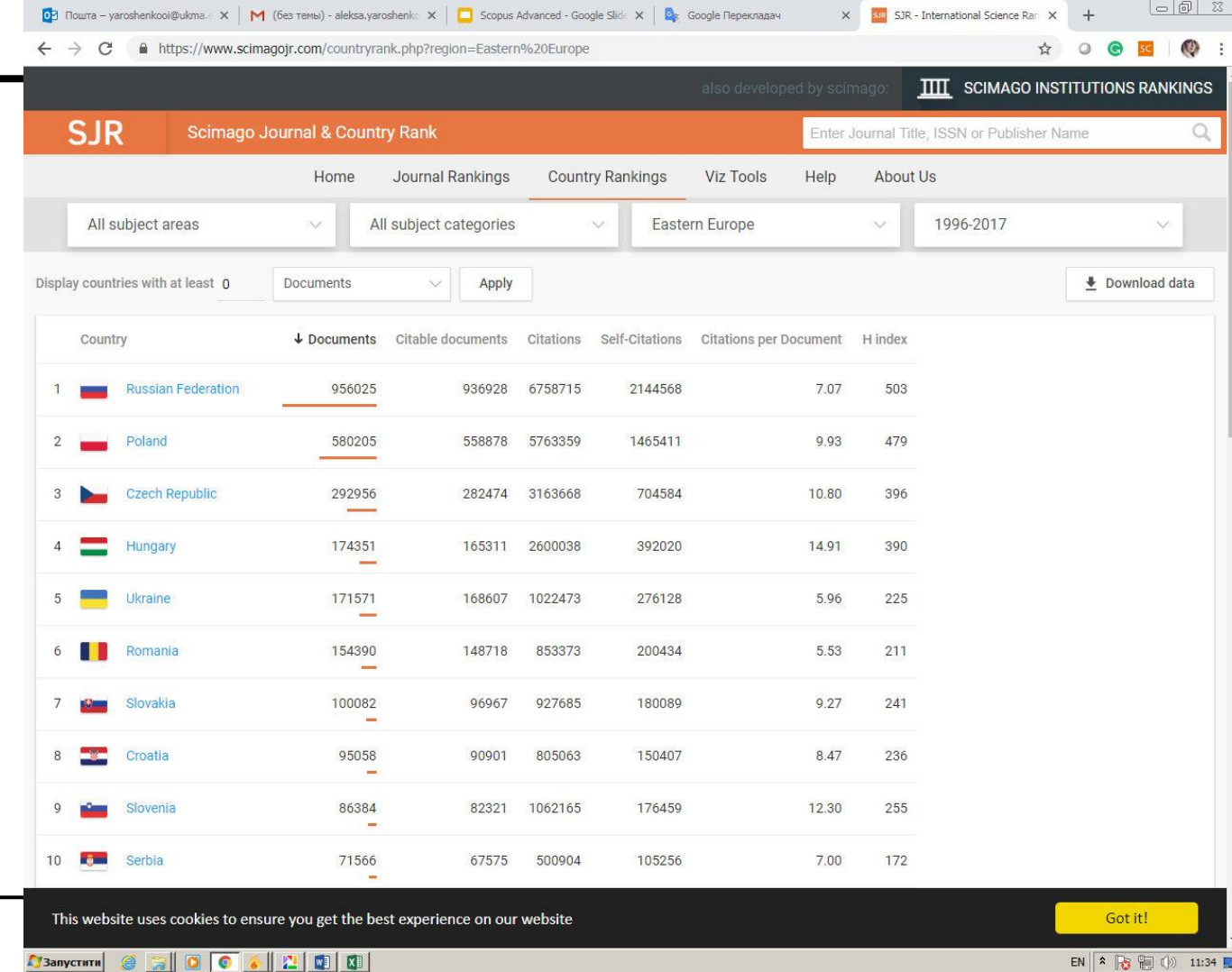

## **Висока якість контенту**

Менше половини перевірених назв відбирається для індексування у Scopus

Експертна рада з відбору контенту (CSAB) відповідає за якісний відбір: з 5411 переглянутих назв (2011-2015) лише 2587 (48%) були прийняті до Scopus

## **Індексація в Scopus**

Індексація в Scopus є значним досягненням для журналів в усьому світі. Це досягнення є підтвердженням якості журналу для інших членів наукового середовища.

### Критерії журналів

Всі журнали мають відповідати повному переліку мінімальних критеріїв. <mark>Якщо журнал не</mark> відповідає бодай одному критерію, його не будуть розглядати.

#### Мінімальні критерії:

- Контент журналу має бути рецензованим
- **•** Регулярна публікаційна активність (є ISSN, зареєстрований у м\н центрі ISSN)
- Контент актуальний та зрозумілий м\н аудиторії (як мінімум, посилання латинською транслітерацією, назви статей, анотації, ключові слова англійською)
- Журнал має політику редакційної етики (стосовно плагіату)

Крім того, журнал повинен публікуватися як мінімум два роки до розгляду заявки на його включення в Scopus.

## **Рецензування**

Метою рецензування у науковій та видавничій справі є оцінка якості ста<mark>тей</mark>, наданих для публікації в науковому журналі, експертами у відповідній галузі досліджень. Перед тим, як стаття визнається достойною для публікації в рецензованому журналі, вона має пройти процес оцінювання.

- <mark>Автор статті має надати її редактору журналу</mark>, котрий <mark>направить її експертам</mark> в певній галузі. Через те що рецензенти спеціалізуються в тій самій науковій сфері, що й автор статті, вони вважаються колегами-експертами (звідси й назва 'peer reviewed').
- Незалежні рецензенти сумлінно оцінюють якість наданого рукопису, в тому числі використовуючи свої персональні критерії.
- Рецензенти перевіряють рукопис на предмет обгрунтованості обраної дослідницької методології й процедур, академічної недоброчесності та плагіату.
- За необхідності, рецензенти можуть <mark>рекомендувати внесення правок</mark> або <mark>повторну подачу</mark> статті, або рекомендувати <mark>відмову</mark> статті по різним причинам. Редактор журналу керується думкою рецензнтів при рішенні стосовно прийняття\відмови статті до публікації у журналі.

# **Різновиди рецензованих журналів**

#### Є декілька видів рецензування:

- **Рецензування головним редактором:** Один (або два) головних редактори рецензують й **обирають статті для кожного випуску журналу.**
- **Відкрите рецензування:** рецензенти знають, хто є автором статті. Автори статті знають, хто є рецензентом. Для рецензування кожної статті одного випуску журналу необхідно мінімум 3 рецензенти.
- **Одностороннє сліпе рецензування:** рецензенти знають, хто є автором, в той же час автори не знають, хто є рецензентом. Для рецензування кожної статті одного випуску журнолу необхідно мінімум 3 рецензенти.
- **Подвійне сліпе рецензування:** рецензенти не знають, хто є автором. Автори не знають, хто рецензент. Для рецензування кожної статті одного випуску журналу необхідно мінімум 2 рецензенти.

Одним з нових форматів рецензування є <mark>пост-публікаційне рецензування</mark>, що передбачає проведення рецензування після публікації попередньої версії статті. Пост-публікаційне рецензування проводиться в режимі онлайн.

Політика редакційної етики (стосовно nлaгіату)

Положення про видавничу етику являє собою заяву, вказує на те, що видавець дотримується визнаних «Правил поведінки».

Такого роду заява повинна ґрунтуватися на принципах Комітету з етики наукових публікацій (Committee on Publication Ethics, COPE) щодо рівності всіх статей / авторів для редактора, редакції та рецензентів; конфіденційності; несумлінності; оригінальності та плагіату (а також повідомлення про те, які кроки будуть прийняті при його виявленні); конфліктів інтересів.

# **Переваги індексації у Scopus**

#### Журнал, що індексується в Scopus:

- Отримує міжнародне визнання;
- Отримує широкі можливості для співпраці з науковцями зі всього світу;
- Може отримати додаткові цитування завдяки nідвищеній популярності;
- Робить внесок до глобального наукового співтовариства та спеціалізованих предметних сфер.

## **Цитованість журналу в Scopus**

Інформація про те що журнал цитується у Scopus дає уявлення про потенційне значення для наукового товариства при рішенні щодо включення цього журналу у Scopus.

Очікувана значимість журналу, порівняно з іншими журналами певної галузі є аспектом, що береться до уваги в процесі оцінки журналів. Крім того, факт цитованості в Scopus є гарним індикатором значущості дослідження для певної сфери.

### **Яким чином редакційна колегія може перевірити факт цитування журналу іншими журналами, індексованими в Scopus?**

Scopus містить повний перелік використаної літератури для кожної статті. <mark>У зв'язку з цим, навіть якщо журнал не</mark> індексується в Scopus, можна знайти згадку про цей журнал в використовуваній літературі.

Пошук по назві журналу в використовуваній літературі проводиться в розширеному пошуку (Advanced search) за допомогою REFSRCTITLE (). \* Виберіть «Перегляд використаної  $\lambda$ imepamypu» ( "View References") і за допомогою SRCTITLE () отримаєте результати пошуку за назвою журналу, що вас цікавить. Ви отримаєте список цитованих статей і кількість посилань на них.

## **Чому анотація має бути англійською**

Англійська мова є основною міжнародною мовою наукового спілкування, і, відповідно й для користувачів Scopus. Тому весь контент в Scopus (назва, анотація, ключові слова) мають бути англійською. Крім того, індексація, профілювання й обробка контенту в Scopus проводяться на основі англійської мови.

Зверніть увагу! Повний текст видань, що включені до Scopus, може бути написаний будь-якою мовою (за умови що назва, ключові слова, анотація - англійською). На сьогодні Scopus містить журнали на 40 різних мовах світу.

### **Чи можуть бути включені в Scopus матеріали конференцій?**

Матеріали конференцій можуть бути включені в Scopus за умови, що вони <mark>видаються на періодичній основі</mark> і відповідають всім мінімальним критеріям відбору журналів.

Матеріали конференцій розглядаються таким же чином, що і журнали.

### **Чи можуть бути включені в Scopus журнали відкритого доступу?**

Всі видання, які відповідають мінімальним критеріям відбору <mark>журналів</mark>, можуть бути рекомендовані до включення в Scopus, незалежно від їх бізнес-моделі.

Таким чином, <mark>журнали відкритого доступу також можуть</mark> <mark>бути включені в Scopus (</mark>в якому <mark>на 13 листопада 2018 р.</mark> індексовано понад 4199 журналів відкритого доступу).
### **Що необхідно зробити редактору до подачі заявки на включення журналу в Scopus?**

Переконайтеся, що журнал відповідає мінімальним критеріям.

- + Назва журналу є унікальною і змістовною, а також не використовується іншими журналами
- + Журнал видається як мінімум <mark>два роки</mark>.
- + Три останніх випуски журналу є в форматі PDF для завантаження.
- + Вказано головного редактора журналу. Якщо журнал має більше одного головного редактора, ви можете вказати до трьох головних редакторів.
- $+$   $\epsilon$  веб-посилання на інформацію про професійну діяльність головного редактора (головних редакторів). Наприклад, резюме, особиста або інституційна веб-сторінка, за можливості описує професійні досягнення, поточну організацію і список організацій в минулому, нагороди і гранти.

# **Scopus Content Selection & Advisory Board (CSAB)**

Експертна <mark>рада з відбору контенту в базу даних Scopus</mark> представлена групою міжнародних вчених, що є експертами у відповідних дисциплінах. Експертна рада є незалежним органом, що займається розглядом заявок на включення журналів в Scopus, складається з 14 Голів дисциплін, кожен з яких представляє певну дисципліну. Рекомендації Експертної ради безпосередньо впливають на політику Scopus в частині контенту.

Рецензенти Експертної ради розглядають представлені журнали на підставі базових критеріїв оцінки.

# **Яким чином слід подати заявку на розгляд журналу в Scopus?**

Для початку переконайтеся в тому, що журнал, пропонований до розгляду, відповідає всім вимогам. Всі заявки слід подавати через <mark>онлайн-</mark> <u>оому подачі заяв**ок</u>. При заповненні форми постарайтеся надати**</u> детальну інформацію про журнал. Всі поля є обов'язковими до заповнення. Крім того, необхідно завантажити зразки статей. Після того як ви відправили заповнену заявку, ви отримаєте автоматичне листпідтвердження про отримання заявки і про прийняття журналу до розгляду (проте він не гарантує, що журнал буде індексований в Scopus).

Терміни розгляду журналу можуть варіюватися від 6 до 12 місяців.

## **Що береться до уваги при розгляді журналу рецензентами Експертної ради? - 5 критеріїв**

#### політика журналу

- Переконлива редакційна політика
- Тип рецензування
- Географічне розмаїття походження редакторів
- Географічне розмаїття походження авторів

#### якість контенту

- Науковий внесок в дисципліну
- Зрозумілість анотацій
- Якість і відповідність цілям і задачам журналу
- Зрозумілість статей

#### наочність журналу

- Цитованість журнальних статей в Scopus
- Наочність редакторів

#### регулярність

Дотримання графіка видання (вихід у світ без порушення графіка)

#### **ОНЛАЙН ДОСТУП**

- Контент доступний в режимі онлайн
- Веб-сайт англійською мовою
- Якість сайту журналу

## Де можна знайти додаткові ресурси для редакторів?

#### Ресурси для редакторів:

- <u>Домашня сторінка Elsevier Edi<mark>tors.</mark> Останні зміни в сфері видавництва журналів, політики та ініціативи, а</u> також корисні поради від експертів.
- <u>Оновлення аля реаакторів Elsevier</u>. Відомості про зміни в сфері видання журналів, про нові принципи і ініціативи, які зачіпають їх діяльність.
- <u>Дослідницька і видавнича етика.</u> Створена компанією Elsevier спільно з незалежною групою експертів з питань дослідницької та видавничої етики.
- Ресурси з видавничої етики. Онлайн-ресурс, що допомагає редакторам вирішувати питання, пов'язані з видавничою етикою.
- <u>Комітет з етики наукових публікацій. СОРЕ</u> є форумом для редакторів і видавців рецензованих журналів, що дозволяє обговорювати всі аспекти видавничої етики.
- Блог Sc<mark>opus</mark>. Містить останні новини Elsevier, поради та рекомендації авторам і редакторам, релізи нових продуктів, а також останні новини вебінарів.

\* Не дивлячись на те, що дані ресурси призначені для редакторів журналів Elsevier, вони знаходяться в загальному доступі і можуть бути використані будь-яким редактором.

Аналіз продуктивності науковців із використанням метрик публікаційної активності (на основі даних **HaYKMA y Scopus)** 

**HaYKMA** y Scopus

Усього за 1994-2018 рр. 449 публікацій.

200 авторів

### Affiliation details - National University of Kyiv...

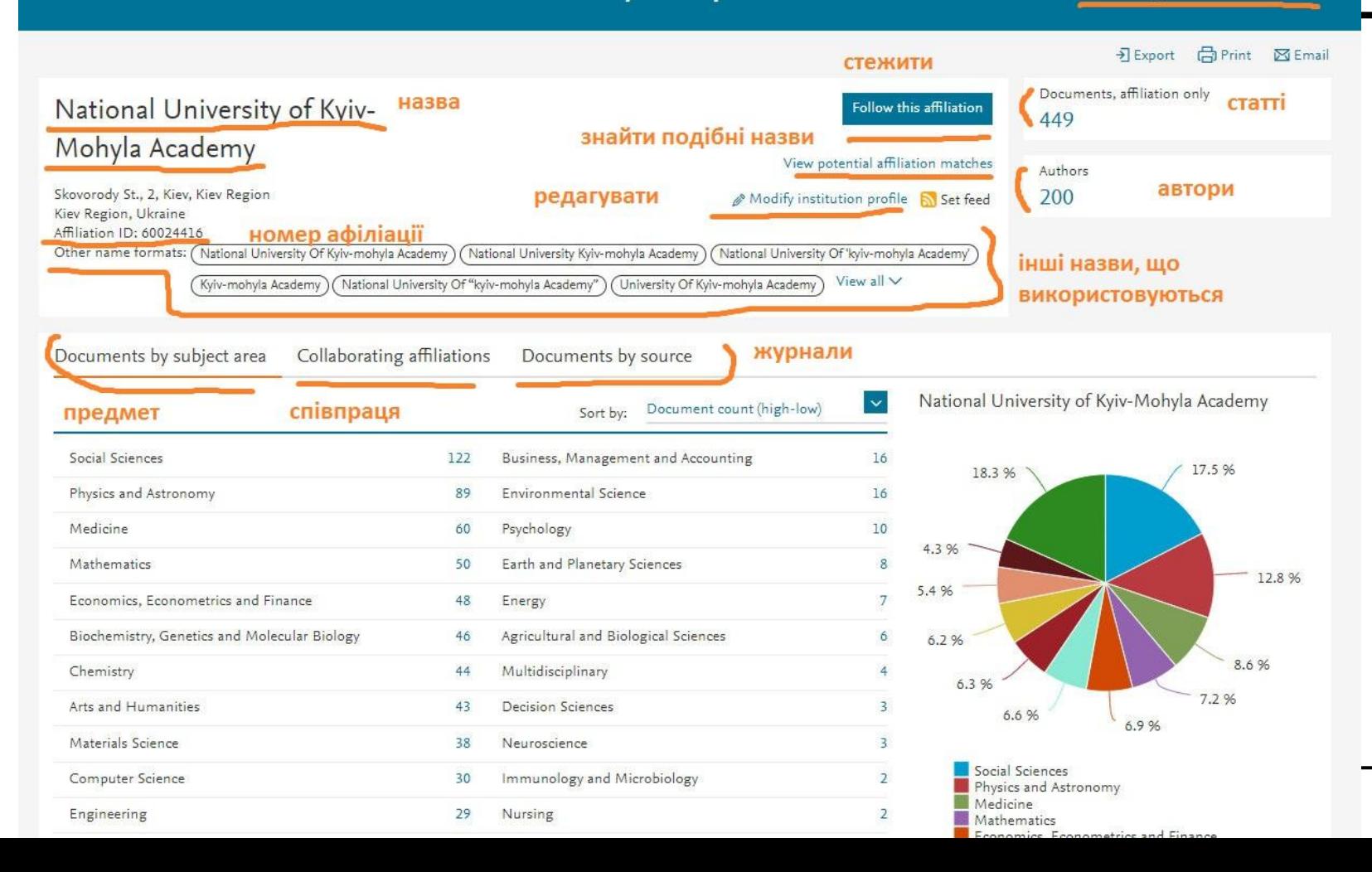

# **Розподіл авторів за галузями**

Materials Science Computer Science Other

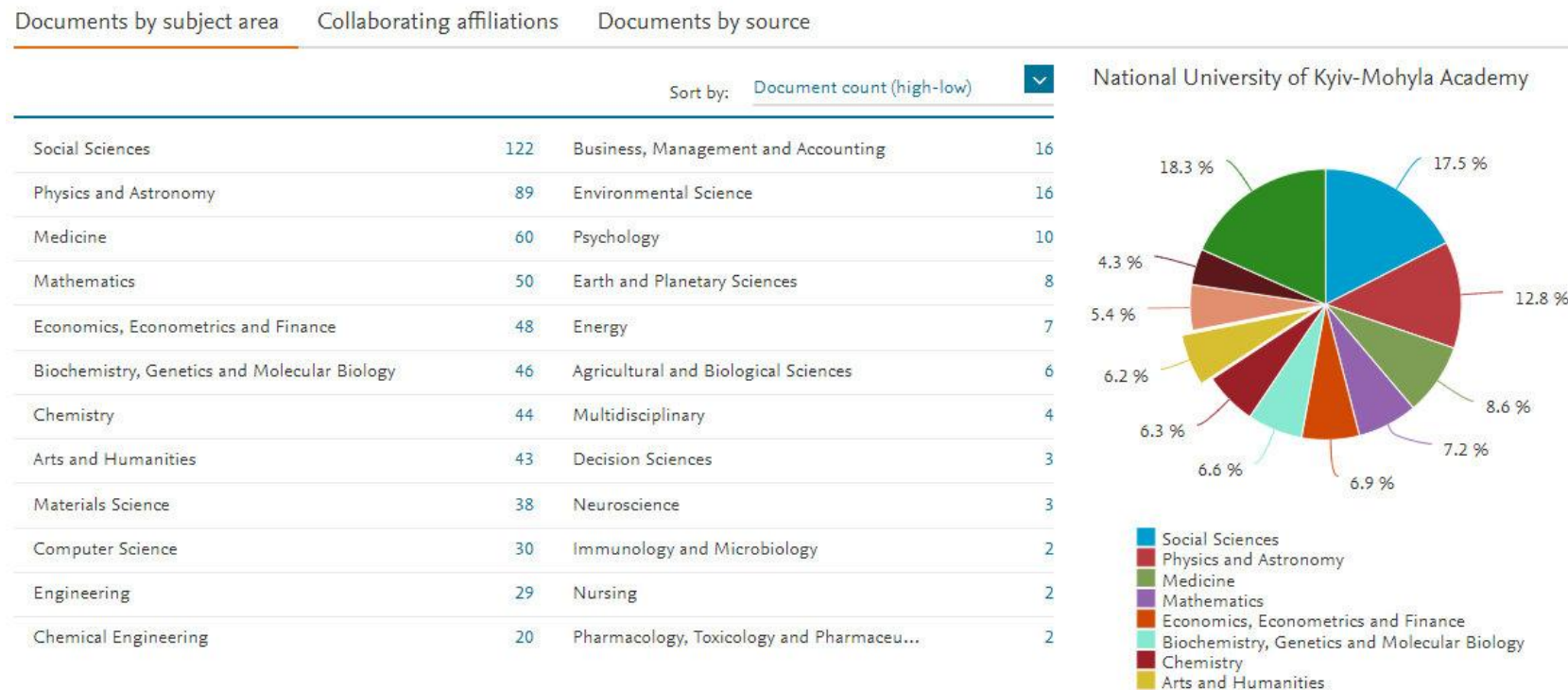

## **Не враховано**

Не всі профілі актуальні.

Деякі афілювали НаУКМА лише певний період.

Не всі належать до фактичного складу наукових та науковопедагогічних працівників на момент аналізу.

## Кількість профілів за факультетами

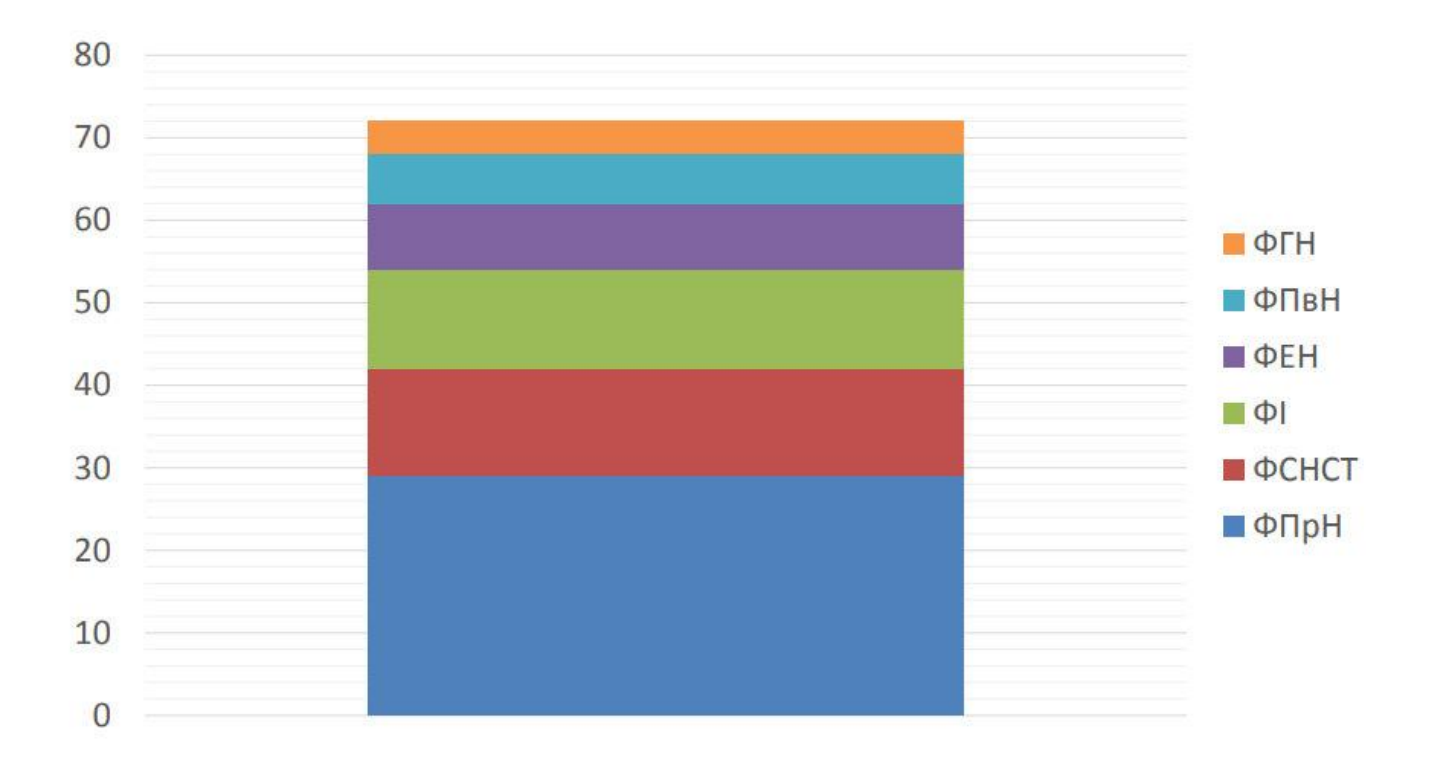

# **Загальний склад НПП НаУКМА**

Усього – 597

– Із них постійного складу – 386

– Сумісники – 210

Науковці, що мають профілі у Scopus складають 12 % від загальної кількості.

# **Показники, що найчастіше використовуються для вимірювання індивідуальної ефективності**

1. К-сть публікацій (усього та за певний період).

2. К-сть цитувань.

3. Індекс Хірша.

# **Публікації за 2008-2018 рр.**

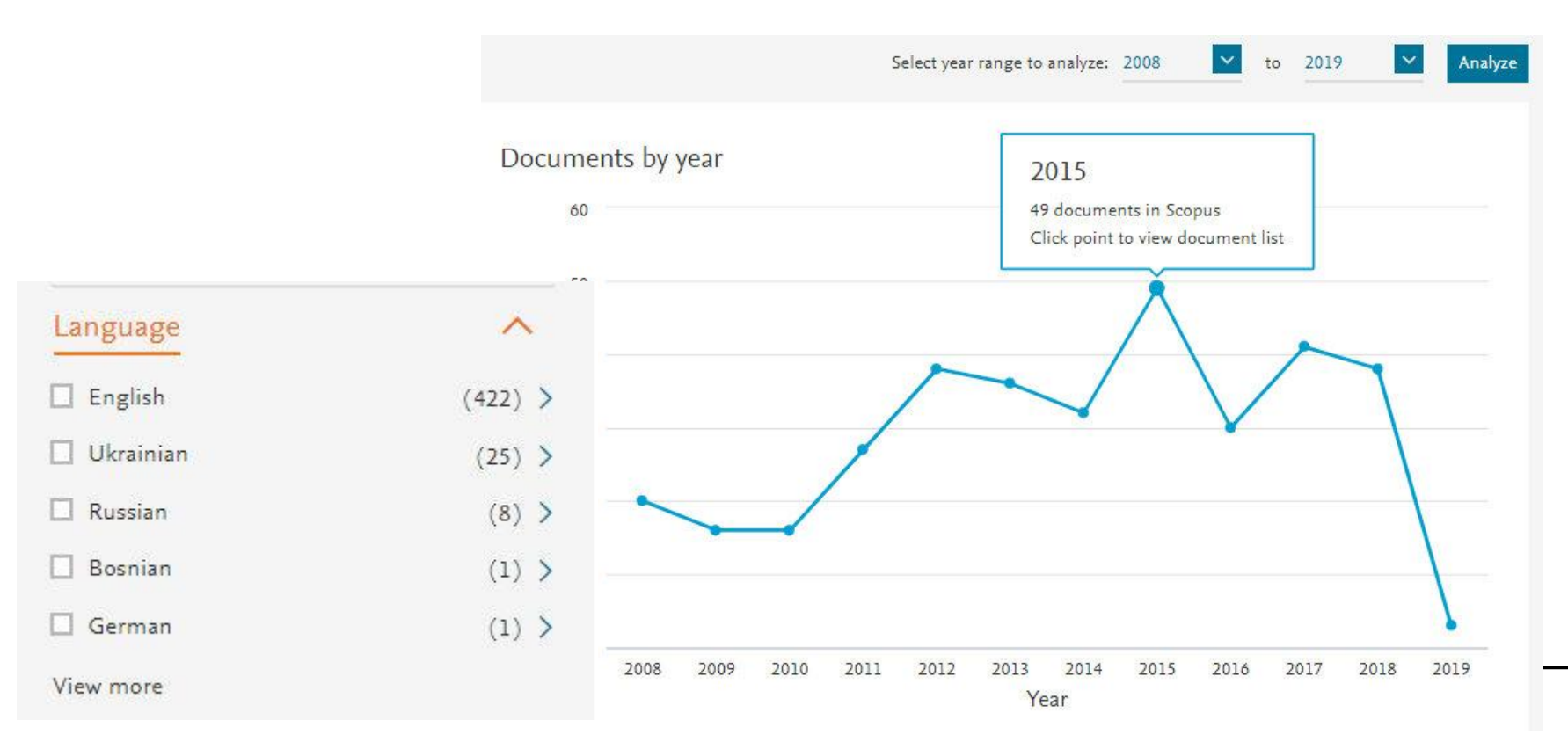

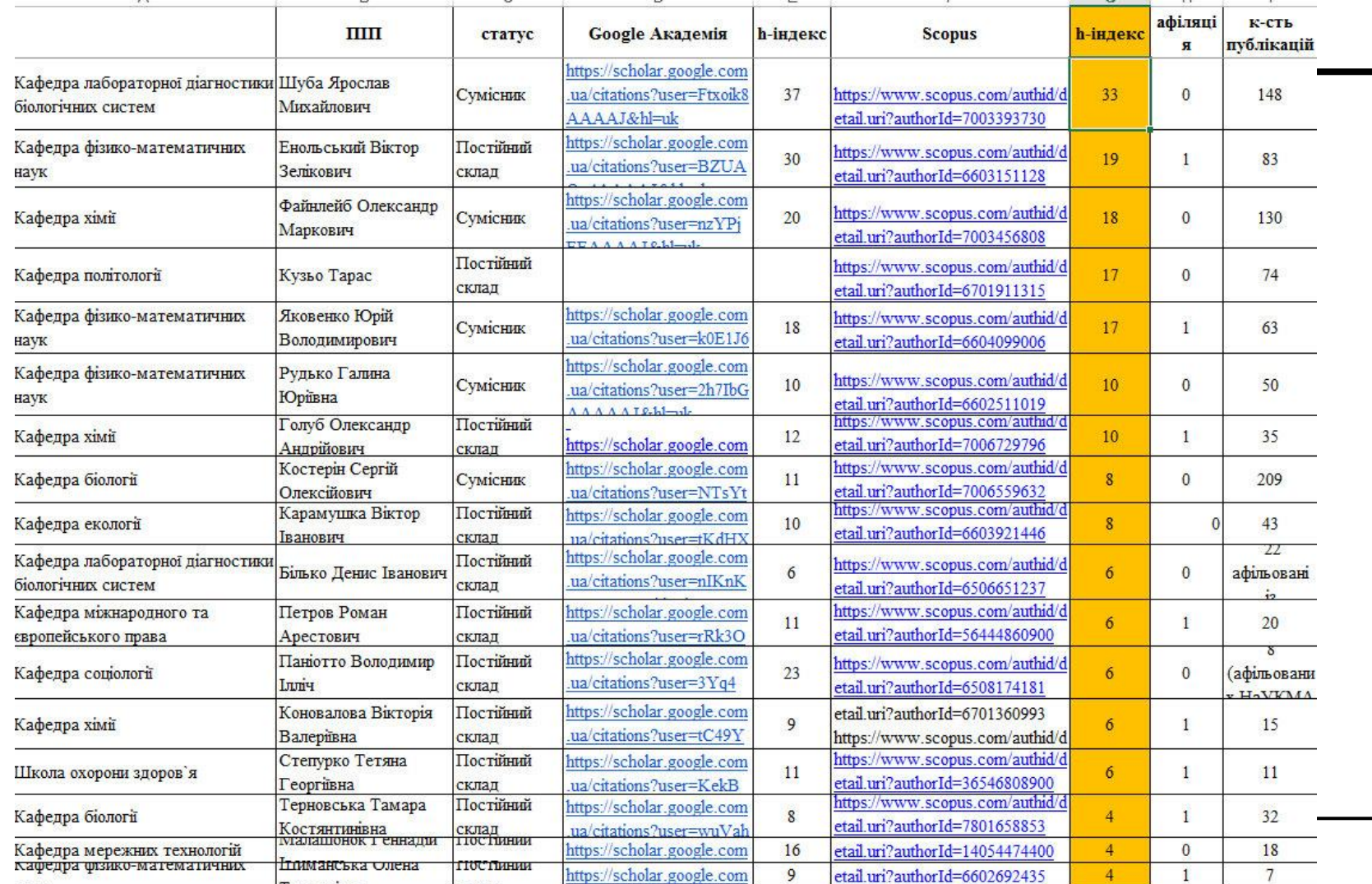

# Scopus - адміністрування

Aleksandra Yaroshenko v Sources Alerts Lists  $\text{Help}$  $SciVal \geq$ Search

## Institution profile wizard

Review and modify the profile for: National University of Kyiv-Mohyla Academy

### Le Modify hierarchy

Scopus

- Modify affiliation relationships within hierarchy
- Add and remove profiles in the hierarchy

### Modify profile

- Update affiliation details (preferred name, address, website)
- · Add and remove alternate names for the affiliation

### m Create profile

- · Provide affiliation details (preferred name, address, website)
- · Add alternate names for the affiliation

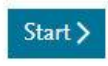

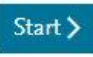

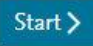

Дякую за увагу!

Олександра Ярошенко

<u>yaroshenkooi@ukma.edu.ua</u>

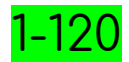